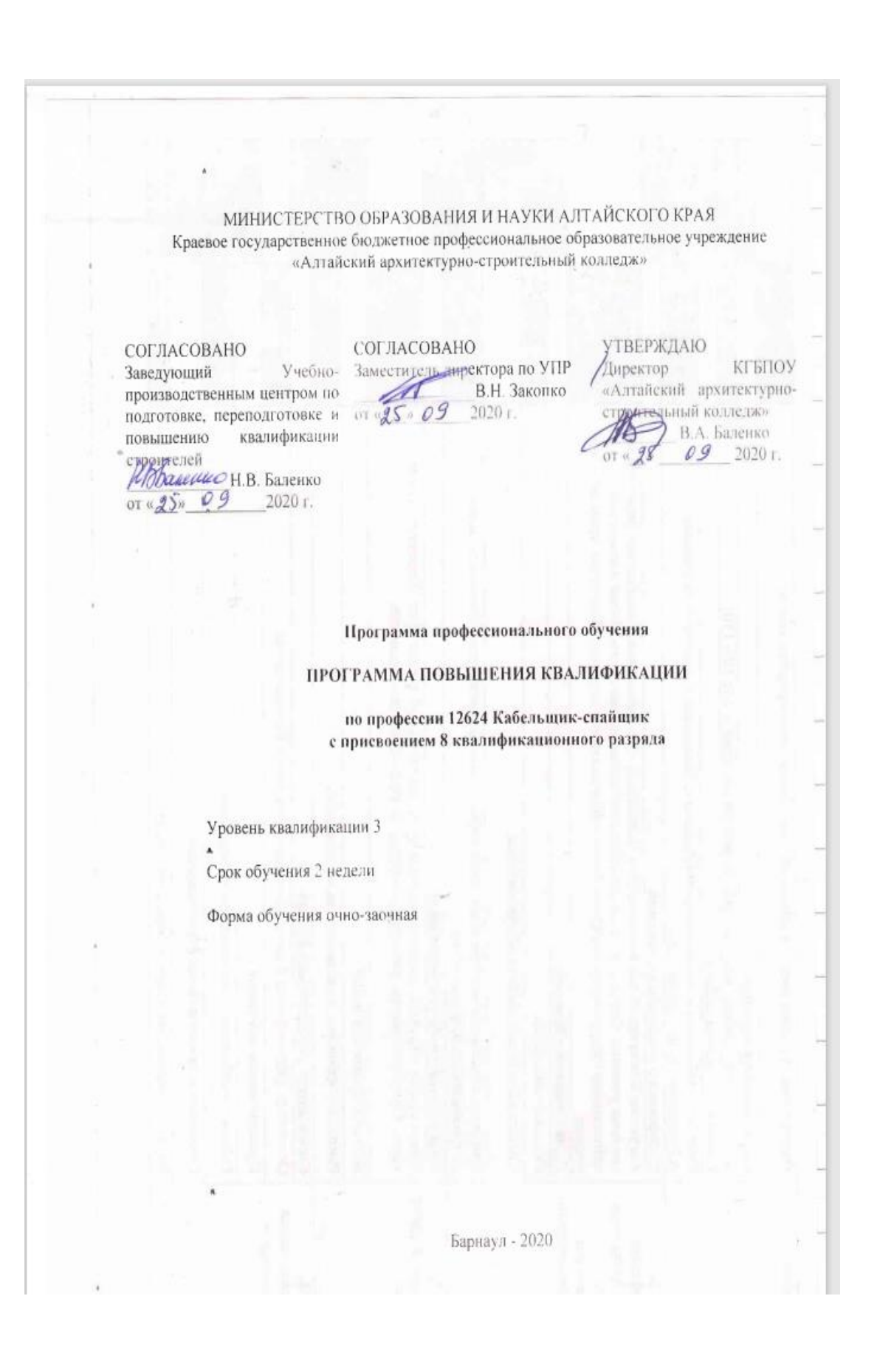

#### **Аннотация программы профессионального обучения повышения квалификации по профессии 12624 Кабельщик-спайщик 8 разряда**

Программа профессионального обучения повышения квалификации по профессии 12624 Кабельщик-спайщик 8 разряда разработана на основе профессионального стандарта 06.020 «Кабельщик-спайщик», утвержденного приказом Минтруда России и социальной защиты Российской Федерации от 10.10.2014 N 688н (ред. от 12.12.2016), зарегистрированного в Минюсте России 11.11.2014 N 34644.

Организация-разработчик:

Краевое государственное бюджетное профессиональное образовательное учреждение «Алтайский архитектурно-строительный колледж».

Составители:

Волженина Н.В., канд. пед., наук, доцент, преподаватель КГБПОУ «Алтайский архитектурно-строительный колледж»

Гардт А.Э., преподаватель КГБПОУ «Алтайский архитектурно-строительный колледж»

Шевцов А.А., программист КГБПОУ «Алтайский архитектурно-строительный колледж»

Шерина Н.В., заведующая информационно-методическим сектором КГБПОУ «Алтайский архитектурно-строительный колледж»

Консультант программы:

Волженина Н.В., канд. пед., наук, доцент, старший методист КГБПОУ «Алтайский архитектурно-строительный колледж»

Шерина Н.В., заведующая информационно-методическим сектором КГБПОУ «Алтайский архитектурно-строительный колледж»

Рецензент: Барков А.В., инженер сервисного центра ООО «Техноком» Карташов А.Н., директор ООО «ДИАНЭТ.РУ»

# **I. ПОЯСНИТЕЛЬНАЯ ЗАПИСКА**

Нормативно-правовую основу разработки образовательной программы профессионального обучения — программы повышения квалификации по профессии 12624 Кабельщик-спайщик 8 разряда составляют:

1. Федеральный закон от 29.12.2012 № 273-ФЗ «Об образовании в Российской Федерации»;

2. Порядок организации и осуществления образовательной деятельности по основным программам профессионального обучения, утвержденный приказом Минобрнауки России от 18.04.2013 №292 «Об утверждении Порядка организации и осуществления образовательной деятельности по основным программам профессионального обучения»;

3. Порядок применения организациями, осуществляющими образовательную деятельность, электронного обучения, дистанционных образовательных технологий при реализации образовательных программ, утвержденный приказом Минобрнауки России от 23.08.2017 № 816 «Об утверждении порядка применения организациями, осуществляющими образовательную деятельность, электронного обучения, дистанционных образовательных технологий при реализации образовательных программ»;

4. Профессиональный стандарт 06.020 «Кабельщик-спайщик», утвержденныйприказом Минтруда России от 10.10.2014 N 688н (ред. от 12.12.2016) "Об утверждении профессионального стандарта «Кабельщик-спайщик» (Зарегистрировано в Минюсте России 11.11.2014 N 34644)

5. [Единый тарифно-квалификационный справочник работ и профессий](http://www.aup.ru/docs/etks/etks-3/)  [рабочих\(ЕТКС\). Выпуск 58 Работы и профессии рабочих связи](http://www.aup.ru/docs/etks/etks-3/) утвержден Приказом Минздравсоцразвития РФ от 11.11.2008 N 642

Методическую основу разработки образовательной программы составляют: методические рекомендации по разработке основных профессиональных образовательных программ и дополнительных профессиональных программ с учетом соответствующих профессиональных стандартов, утвержденные министром образования и науки Российской Федерации 22.01.2015 № ДЛ-1/05вн.

Содержание программы представлено пояснительной запиской, учебным планом, рабочими программами учебных предметов, планируемыми результатами освоения программы, условиями реализации программы, системой оценки результатов освоения программы, учебно-методическими материалами, обеспечивающими реализацию программы.

Учебный план содержит перечень учебных предметов базового и специального циклов с указанием времени, отводимого на освоение учебных предметов, включая время, отводимое на теоретические и практические занятия.

**Базовый цикл включает учебные предметы:**

Чтение чертежей и схемы

Охрана труда

**Специальный цикл включает учебные предметы:** 

Технология электромонтажных работ

Методики поиска и устранения дефектов оптоволоконных линий связи на основе анализа рефлектограмм

Основы системного администрирования

Практическое обучение

Рабочие программы учебных предметов раскрывают последовательность изучения разделов и тем, а также распределение учебных часов по разделам и темам.

Объем программы составляет 80/32/40/8 академических часов.

При наличии документа, подтверждающего подготовку по профессии «Кабельщикспайщик» 7 разряда, время изученных ранее дисциплин (предметов) - Чтение чертежей и схем, Охрана труда может быть засчитано в общее время изучения соответствующих дисциплин. Обучающийся проходит ускоренное обучение по индивидуальному учебному плану.

Условия реализации программы содержат организационно-педагогические, кадровые, информационно-методические и материально-технические требования. Учебнометодические материалы обеспечивают реализацию программы.

Программа предусматривает достаточный для формирования, закрепления и развития практических навыков и компетенций объем практик.

При успешном освоении программы слушателю устанавливается 8 квалификационный разряд (класс, категория) по профессии рабочего/ должности служащего «Кабельщик-спайщик».

Данная программа может быть использована для разработки адаптированной образовательной программы профессионального обучения - программы профессиональной подготовки/ переподготовки/ повышения квалификации лиц с ограниченными возможностями здоровья.

## **2. ОБЩАЯ ХАРАКТЕРИСТИКА ПРОГРАММЫ**

#### **2.1. Цель реализации программы**

Целью реализации программы является совершенствование профессиональных знаний, умений и навыков, по профессии рабочего 12624 Кабельщик-спайщикв 8 разряда рамках обобщенной трудовой функции Монтаж и обслуживание волоконно-оптических линий связи. Данный вид профессиональной деятельности предусмотрен профессиональным стандартом 06.020 «Кабельщик-спайщик», утвержденного приказом Минтруда России и социальной защиты Российской Федерации от 10.10.2014 N 688н (ред. от 12.12.2016), зарегистрированного в Минюсте России 11.11.2014 N 34644, с присвоением 8 квалификационного разряда.

Вместе с этим, слушателям, в рамках настоящей программы, предлагаются дополнительные знания и умения по обобщённым трудовым функциям: «Администрирование прикладного программного обеспечения инфокоммуникационной системы организации», «Администрирование сетевой подсистемы инфокоммуникационной системы организации», данный вид профессиональной деятельности предусмотрен профессиональным стандартом «Системный администратор информационно-коммуникационных систем», утвержденного приказом Минтруда России и социальной защиты Российской Федерации 5.10.2015 №684 н (зарегистрированного в Минюсте России от 22.01.2013 №23).

# **2.2. Планируемые результаты обучения**

В результате освоения программы слушатели должны освоить трудовые функции3 уровня квалификации (8 разряд)

ТФ F/01.3 Монтаж волоконно-оптических линий связи

ТФ F/02.3 Техническое обслуживание волоконно-оптических линий связи

ТФF/03.3 Измерения параметров волоконно-оптических линий связи

Дополнительно предлагаются для освоения, предусмотренные профессиональным стандартом «Системный администратор информационно-коммуникационных систем», трудовые функции:

ТФ В/01.5 «Установка прикладного программного обеспечения»

ТФ D/02.6 «Контроль использования ресурсов сетевых устройств и программного обеспечения»

#### **Слушатели должны:**

#### **Знать:**

– Основы электротехники и основы телефонии

– Отдельные положения правил, руководств и инструкций по эксплуатации кабельных сооружений

– Конструкции и характеристики оптических кабелей

– Технология монтажа оптоволоконных муфт и кроссов различных типов, герметизации муфт горячим или холодным способом

– Нормы расходов материалов и приемо-сдаточных измерений элементарных кабельных участков

– Правила и инструкции по охране труда и работы с измерительными приборами

– Организация обслуживания волоконно-оптических линий связи

– Конструктивные особенности всех обслуживаемых кабелей

– Правила выполнения профилактических и контрольных измерений

– Методы отыскания и устранения мест повреждения волоконно-оптических линий связи

– Назначение и принцип действия измерительных приборов, применяемых при эксплуатации волоконно-оптических линий связи

Методы измерения параметров оптических кабелей

## **Уметь:**

– Осуществлять монтаж муфт, механических соединителей и кроссов различных – типов

– Устанавливать кабели под постоянное избыточное давление

– Пользоваться приспособлениями для обеспечения безопасного выполнения работ и средствами индивидуальной защиты

– Определять места повреждений оптического кабеля различными способами и выполнять текущий ремонт волоконно-оптических линий связи

– Работать с приборами и инструментами, используемыми при обслуживании волоконно-оптических линий связи, с измерительными приборами, применяемыми при измерении параметров волоконно-оптических линий связи

– Проводить измерения затухания в оптическом кабеле методами обрыва и обратного рассеяния и анализировать полученные результаты измерений на соответствие нормативным значениям

– Подготавливать исполнительную документацию

## **2.3. Категория обучающихся**

К освоению программы допускаются лица в возрасте старше восемнадцати лет, имеющие документ о профессиональном образовании или обучении (диплом, удостоверение), подтверждающий квалификацию «Кабельщика-спайщика» 7 разряда, и опыт работы с указанным уровнем квалификации не менее 1 года. Допуск к самостоятельной работе производится после прохождения вводного, первичного инструктажа на рабочем месте, стажировки, дублирования, проверки знаний в комиссии и прохождения пожарно-технического минимума.

Квалификационная группа по электробезопасности не ниже III

#### **2.4. Срок обучения**

Трудоемкость обучения по данной программе 80/32/40 /8академических часов, включая все виды аудиторной и самостоятельной учебной работы обучающегося, а также практику. Общий срок обучения – 2недель.

## **2.5. Форма обучения**

Форма обучения – очная-заочная

#### **2.6. Режим занятий**

8 часов в день, 5 раз в неделю.

#### **2.7. Структурное подразделение, реализующее программу**

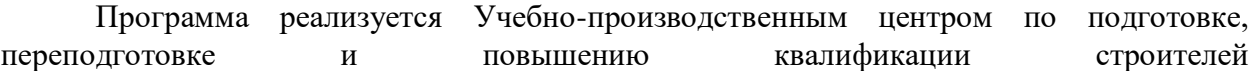

# **3. СОДЕРЖАНИЕ ПРОГРАММЫ**

# **3.1. Учебный план**

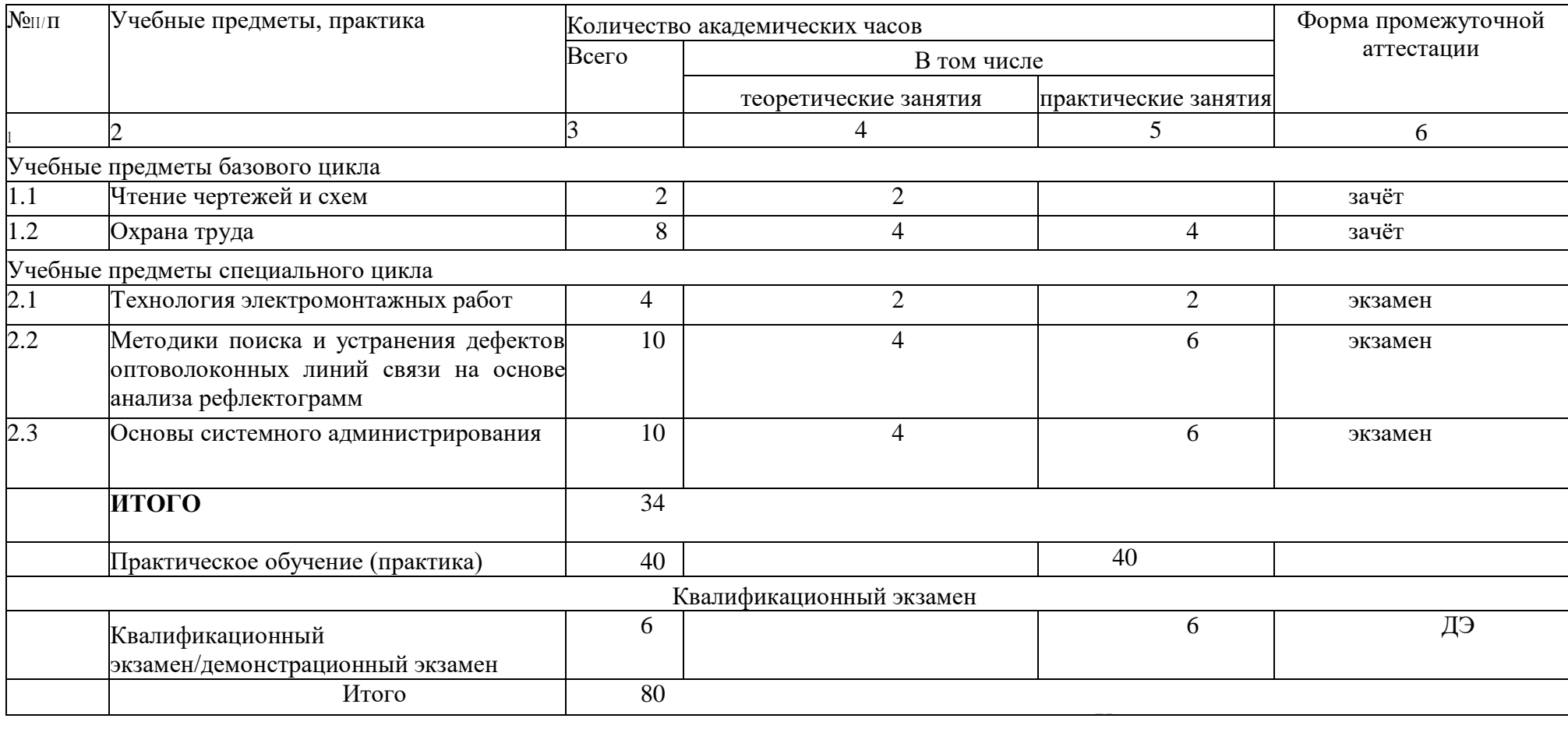

# **3.2. Календарный учебный график**

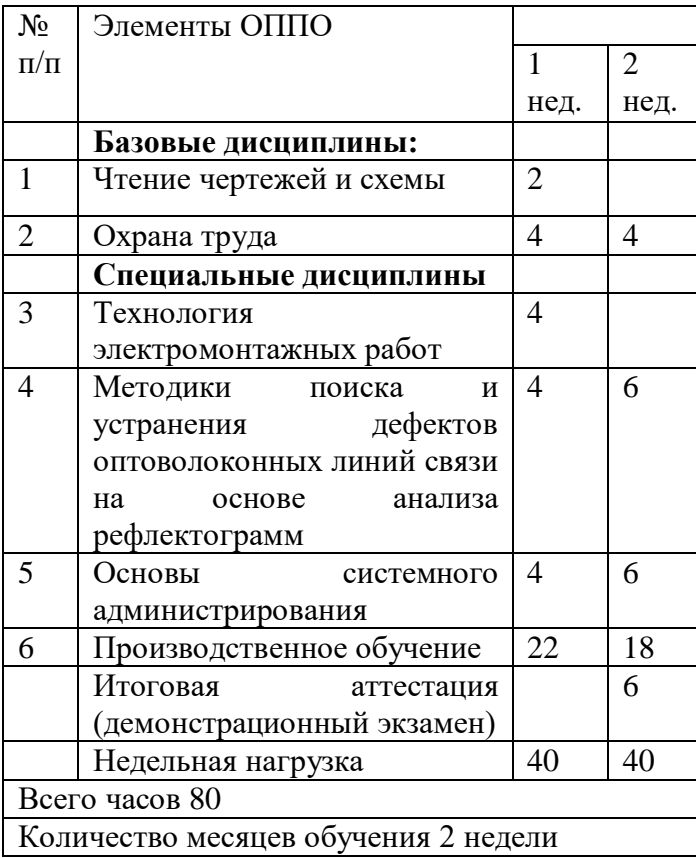

# **3.3. Учебная программа**

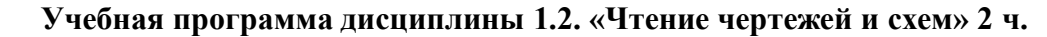

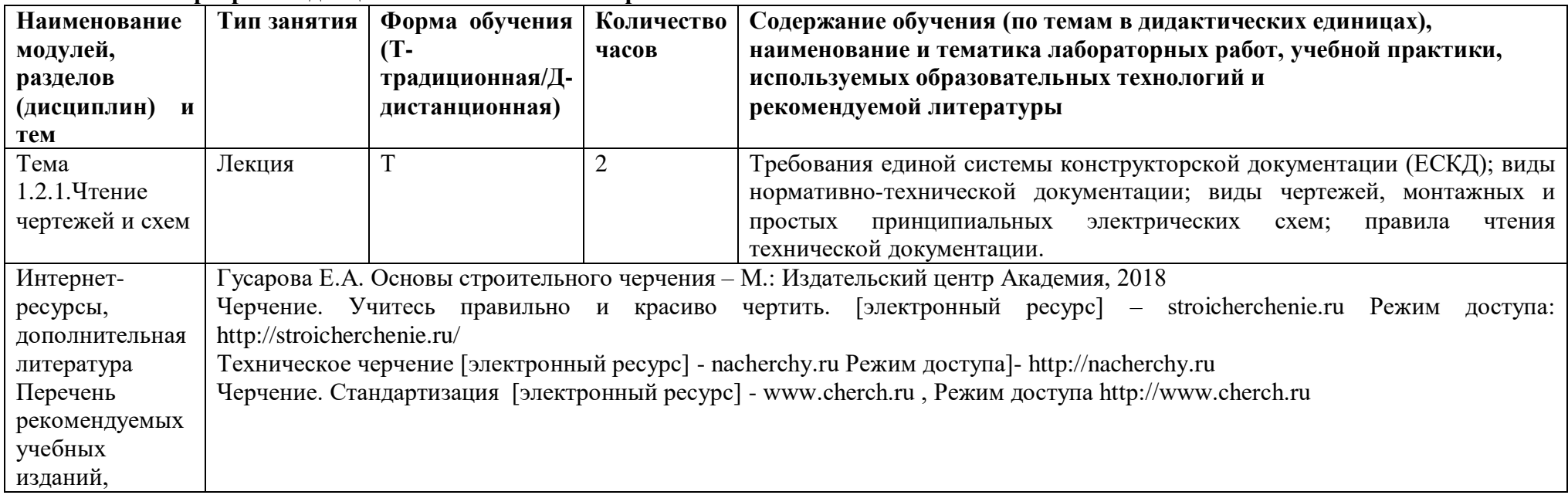

# **Учебная программа дисциплины 1.5. «Охрана труда» 8 ч**

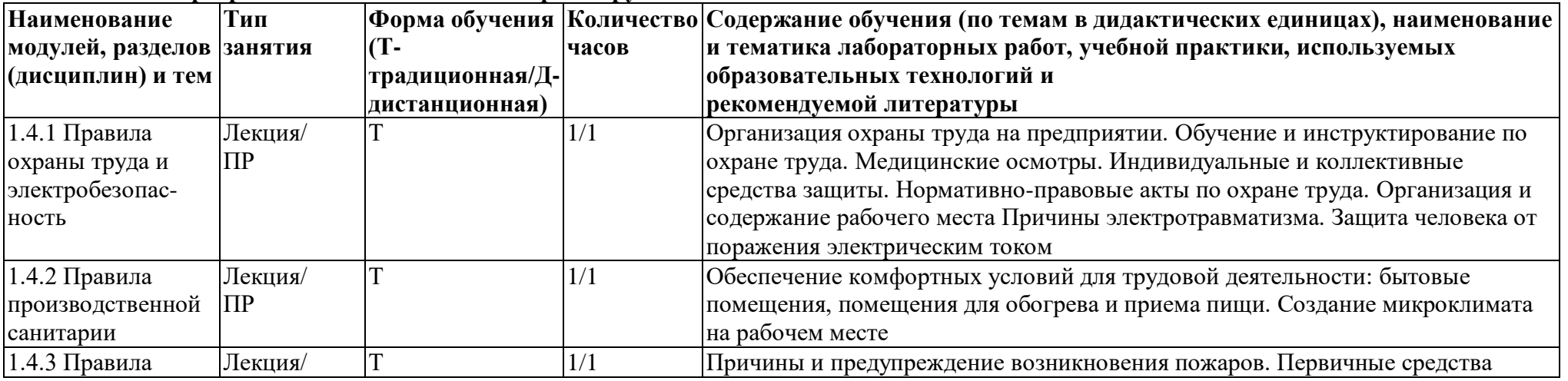

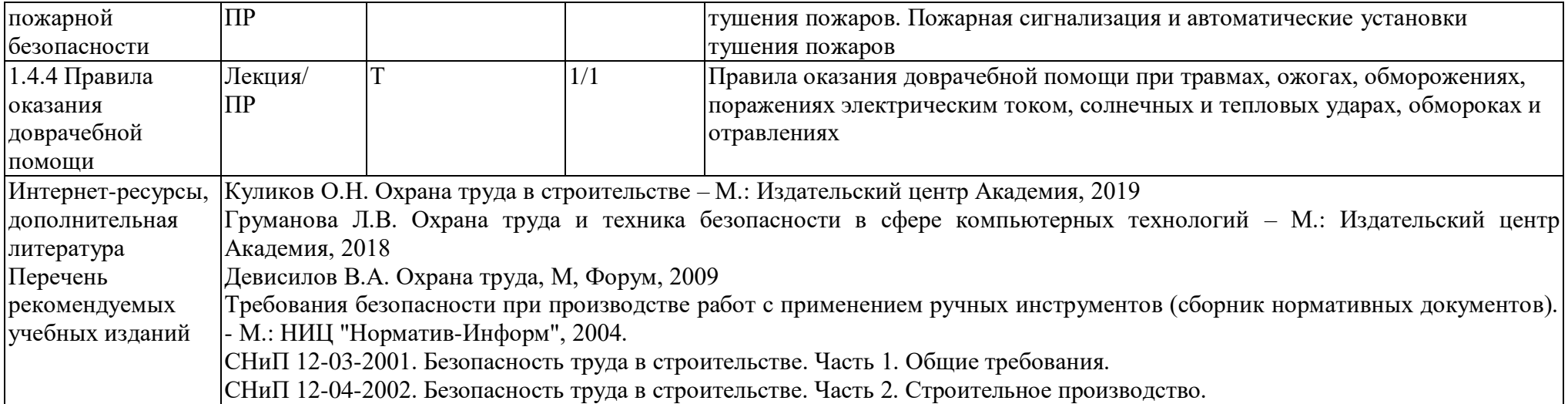

# **Учебная программа дисциплины 1.6. «Технология электромонтажных работ» 4ч**

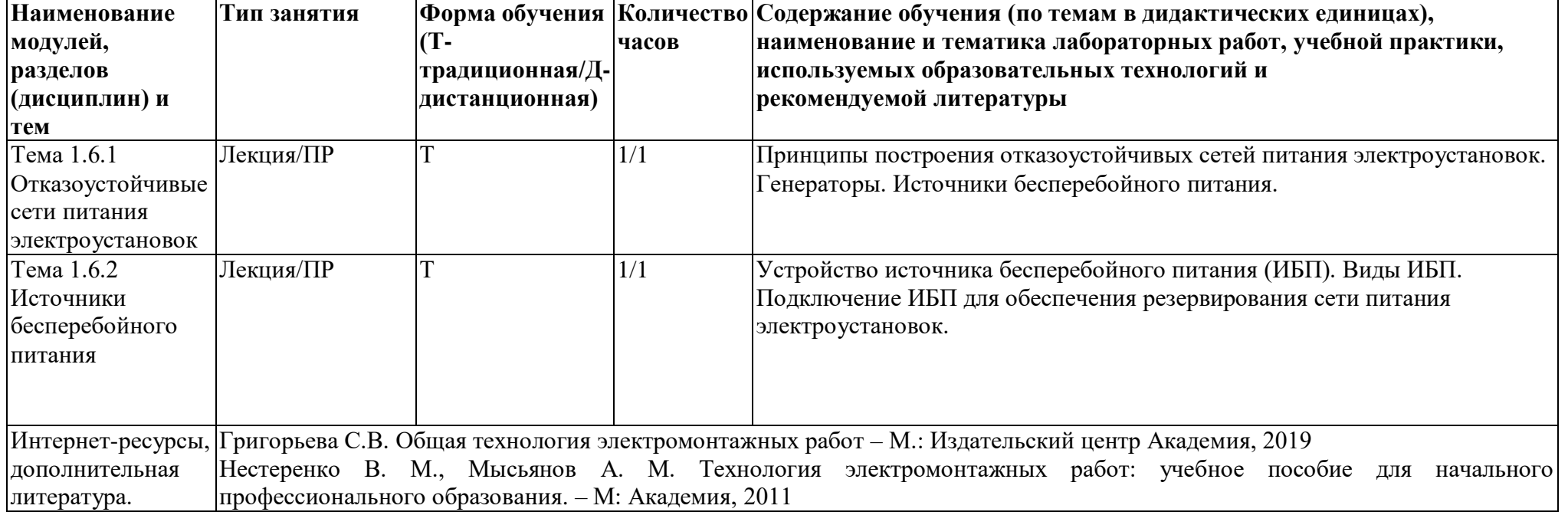

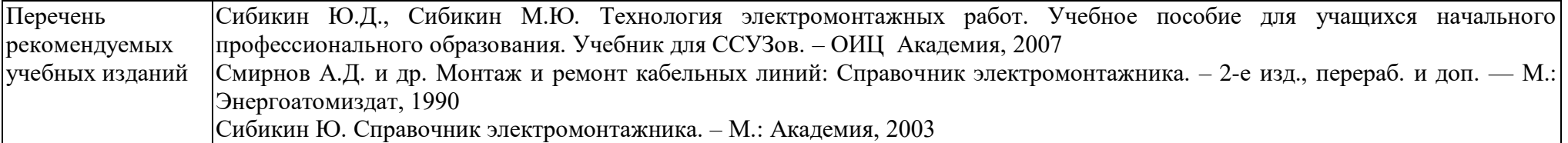

**Учебная программа дисциплины 1.7. «Методики поиска и устранения дефектов оптоволоконных линий связи на основе анализа рефлектограмм» 10 ч**

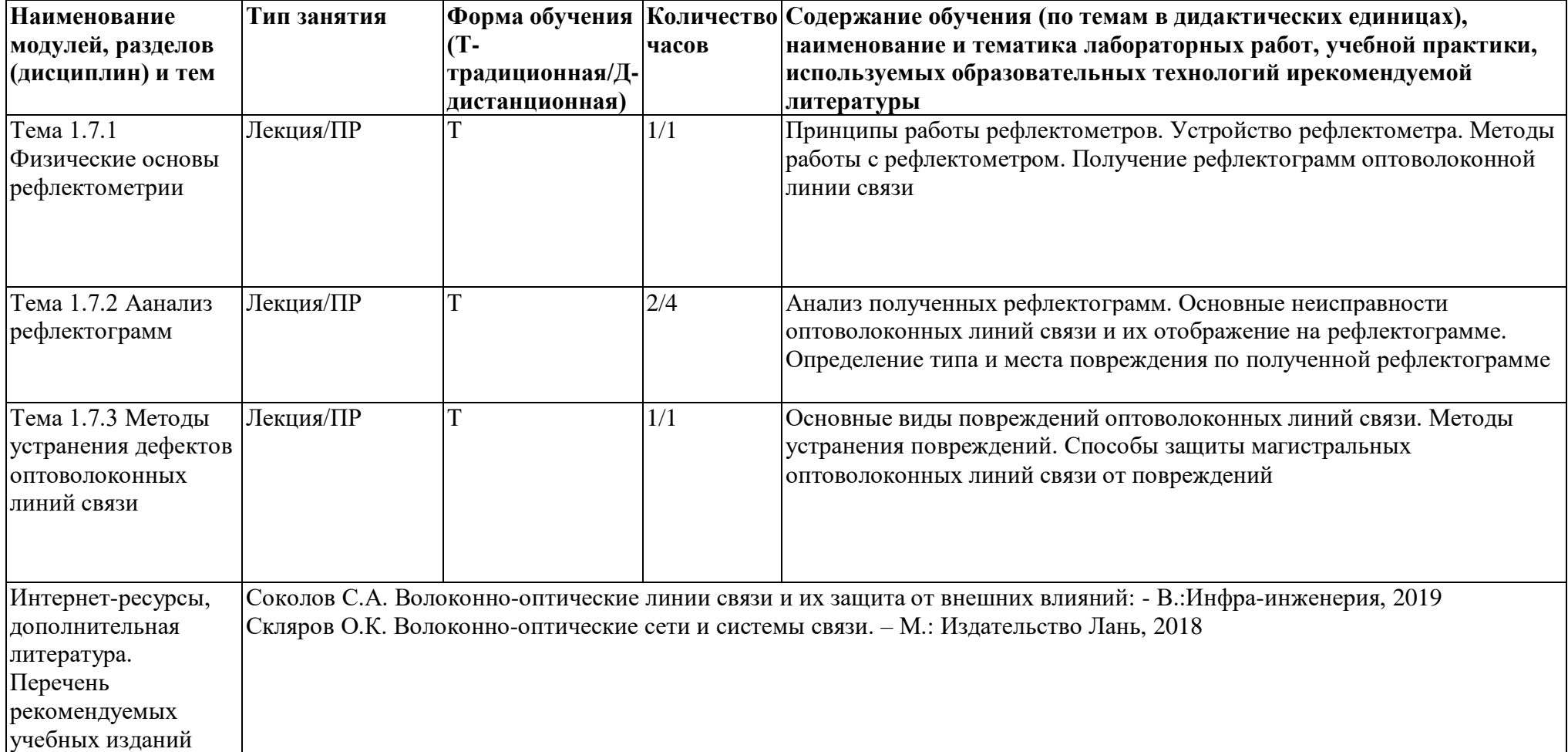

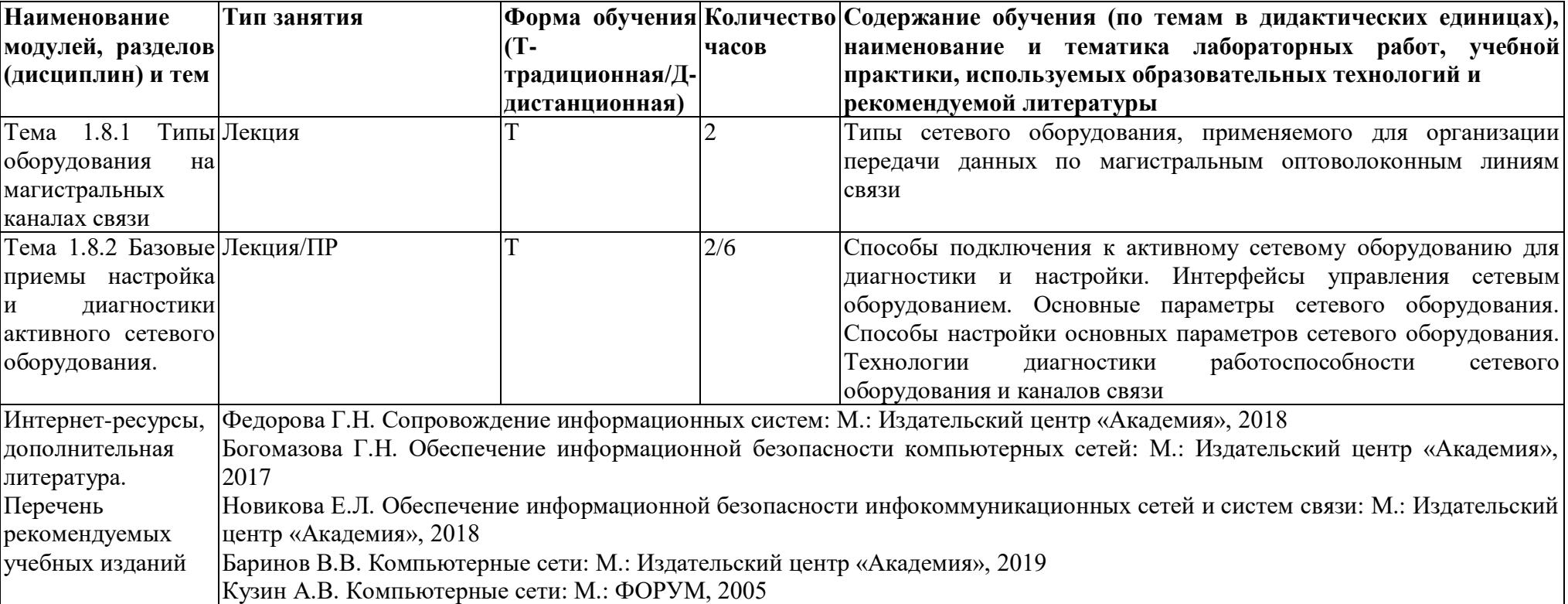

**Учебная программа дисциплины 1.8. «Основы системного администрирования» 10 ч**

Программа практического обучения в мастерских

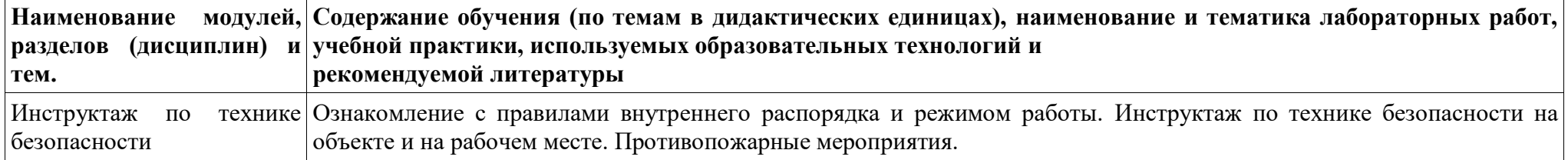

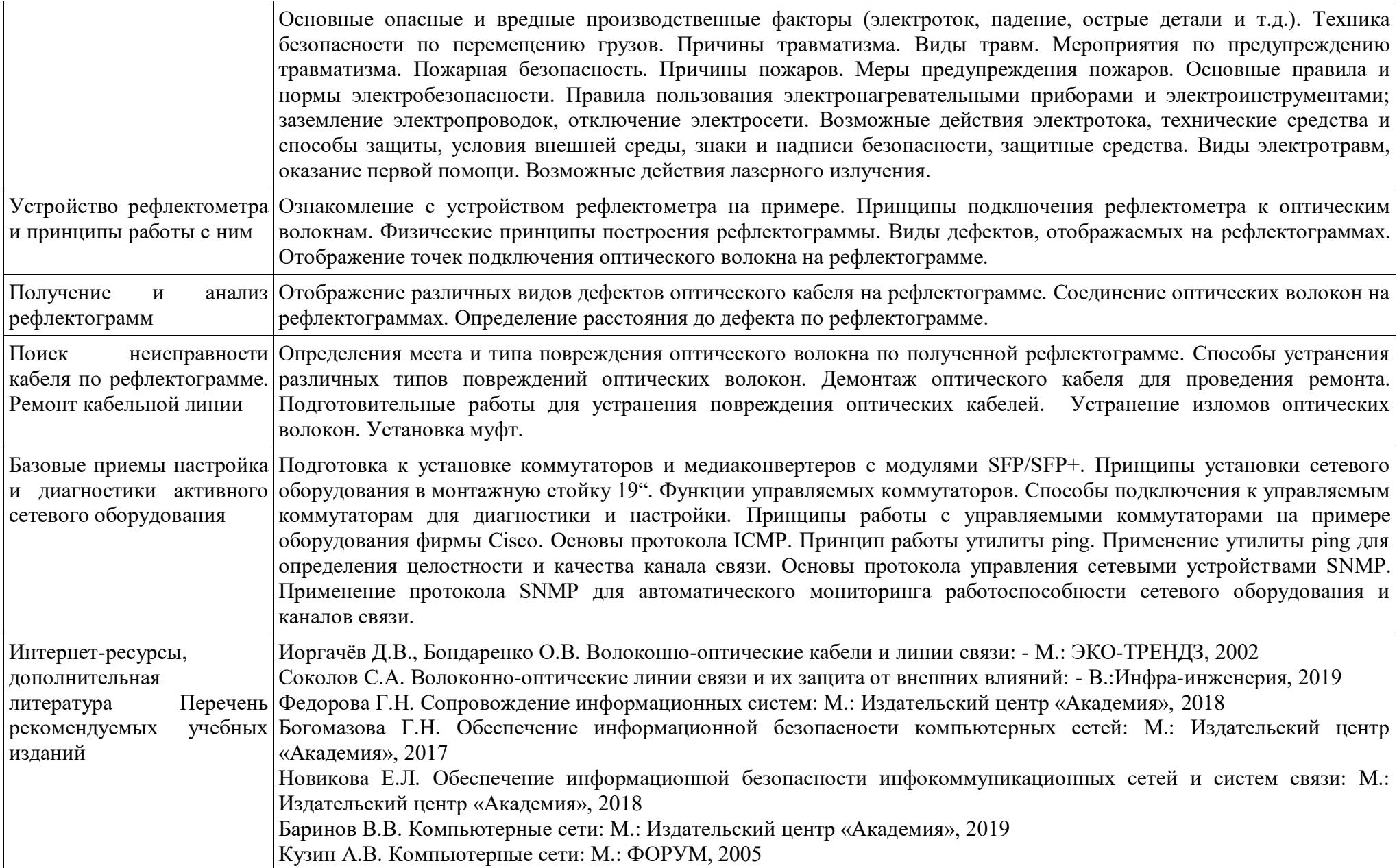

# **4.УСЛОВИЯ РЕАЛИЗАЦИИ ПРОГРАММЫ**

Организационно-педагогические условия реализации программы обеспечивают реализацию программы в полном объеме, соответствие качества подготовки обучающихся установленным требованиям, соответствие применяемых форм, средств, методов обучения и воспитания возрастным, психофизическим особенностям, склонностям, способностям, интересам и потребностям обучающихся.

Форма получения образования: в образовательной организации: сочетание обучения в образовательной организации и обучения в форме самообразования

Форма обучения: очно-заочная

Наполняемость учебной группы не превышает 25человек.

Продолжительность учебного часа теоретических и практических занятий, практического обучения составляет 1 академический час (45 минут).

Максимальная учебная нагрузка в неделю при реализуемой форме обучения не превышает 40 часов.

Педагогические работники, реализующие программу профессионального обучения, в том числе преподаватели учебных предметов, мастера производственного обучения, удовлетворяют квалификационным требованиям, указанным в квалификационных справочниках по соответствующим должностям и/или профессиональных стандартах.

Информационно-методические условия реализации программы: учебный план;

календарный учебный график; рабочие

программы учебных предметов;

методические материалы и разработки;

расписание занятий.

Материально-технические условия реализации программы

Перечень учебного оборудования

#### **Мастерская «Информационные кабельные сети»**

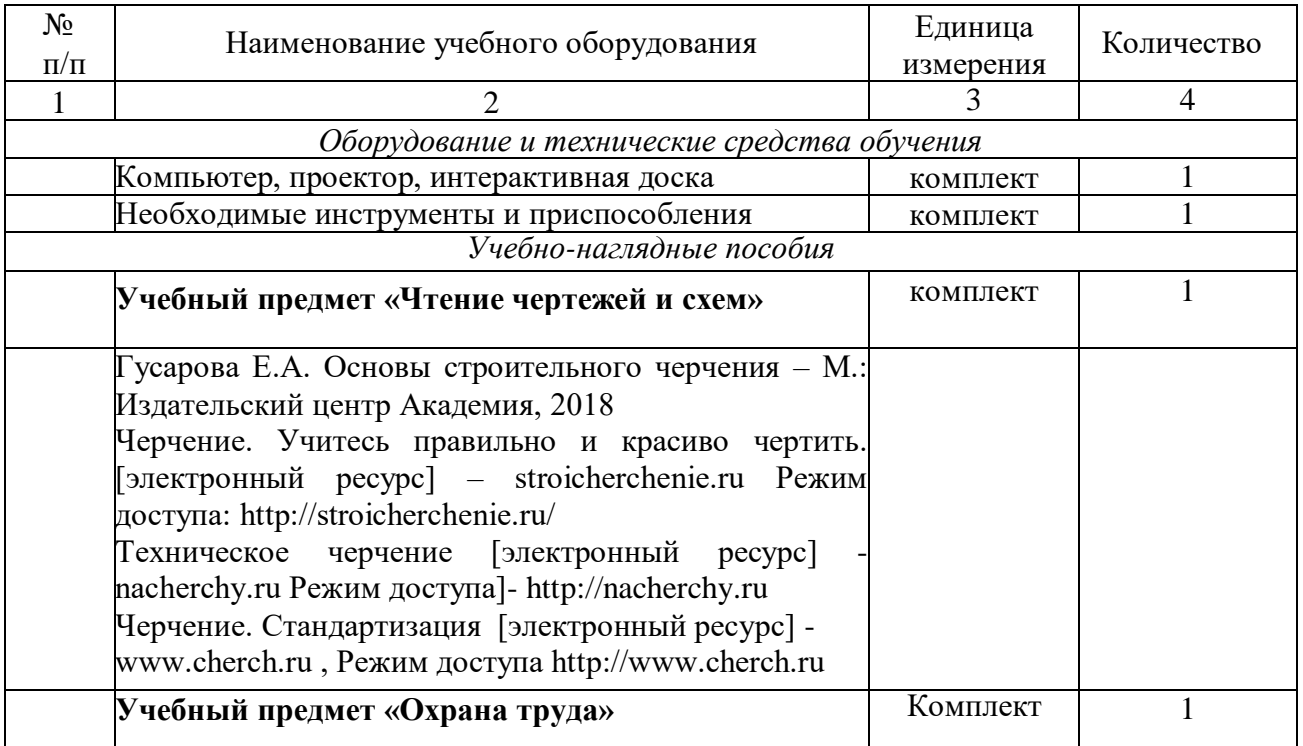

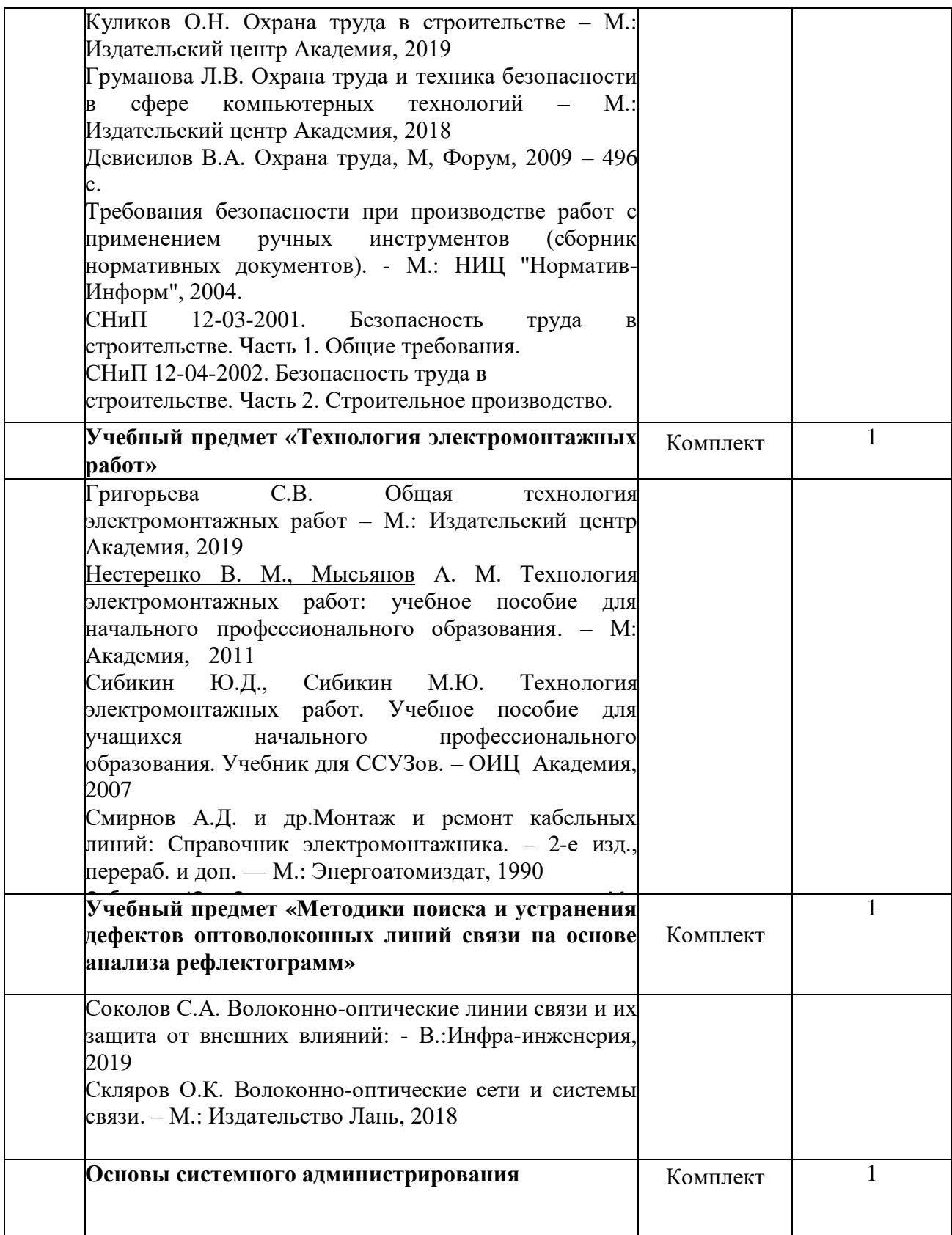

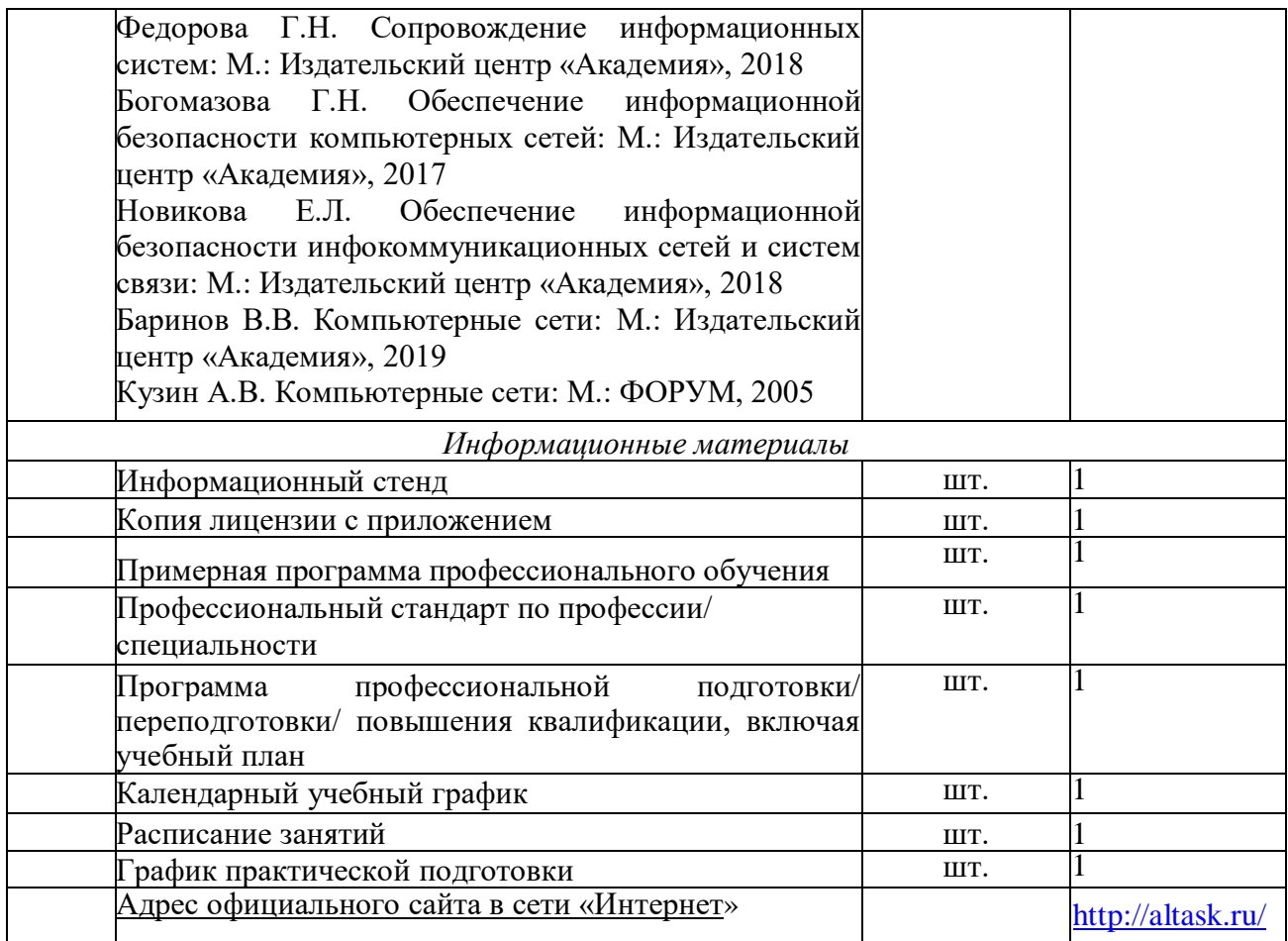

## Перечень учебного оборудования в мастерских:

## **Мастерская «Информационные кабельные сети»**

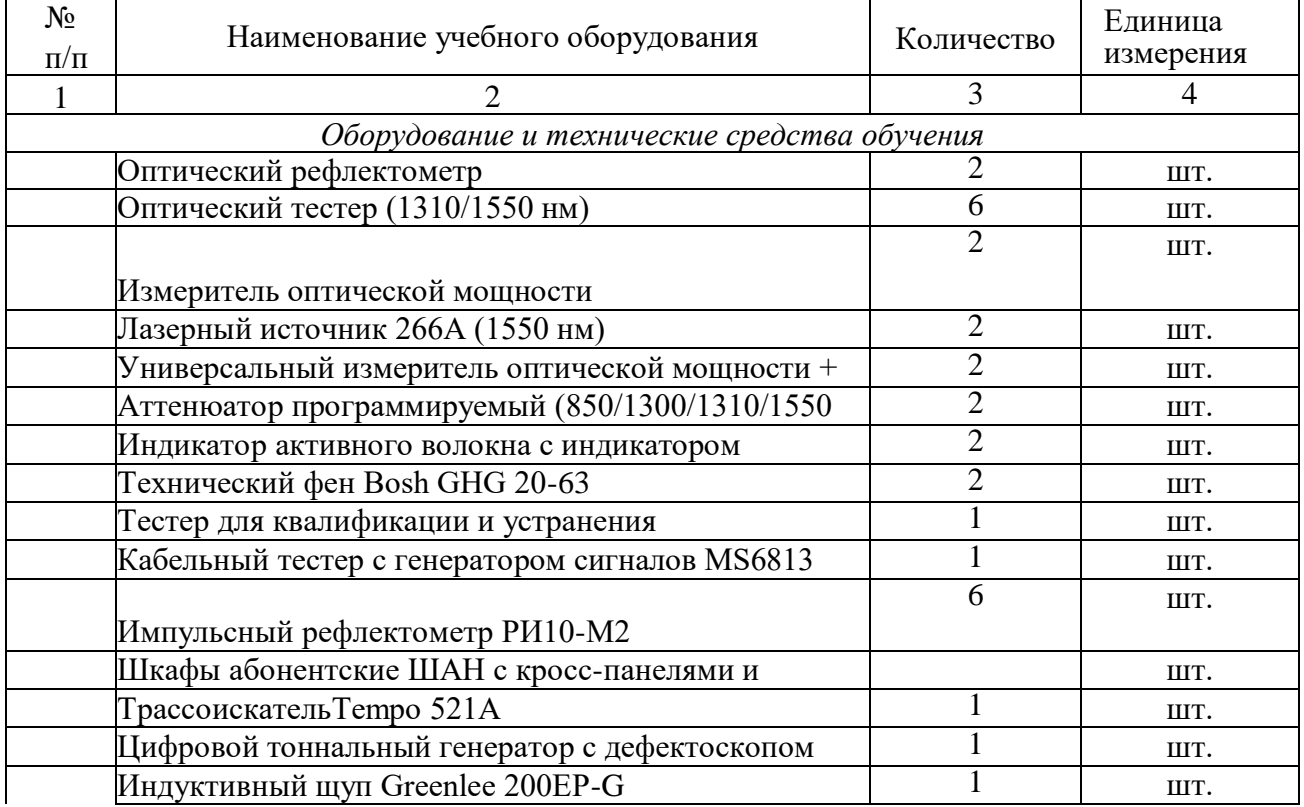

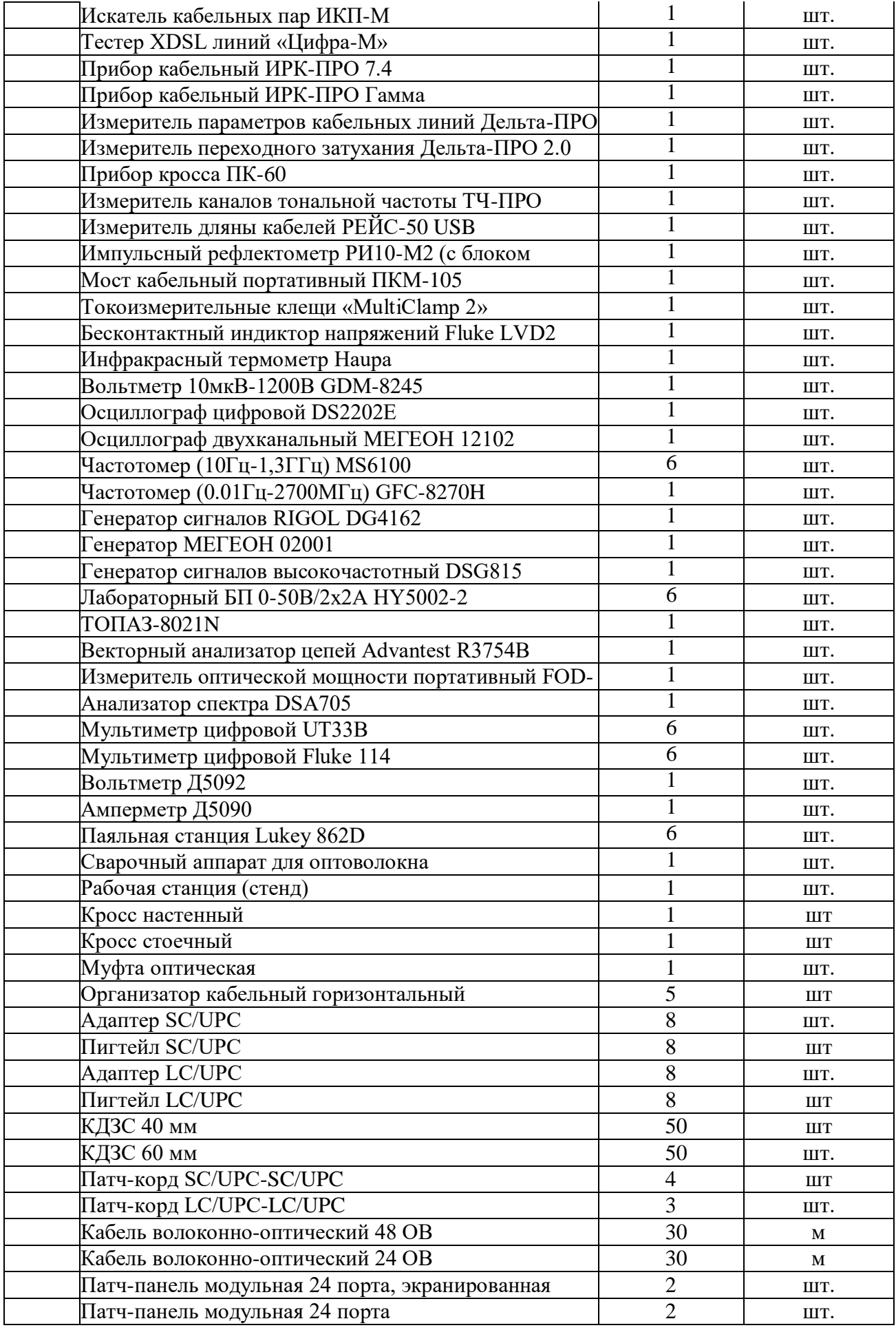

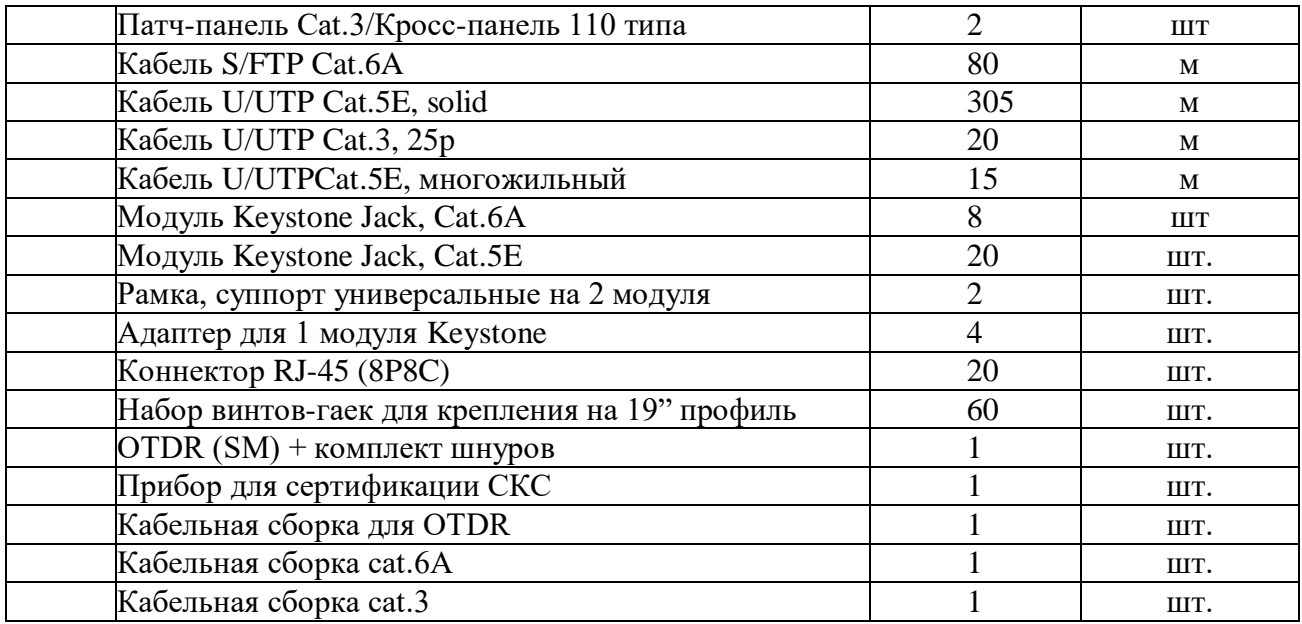

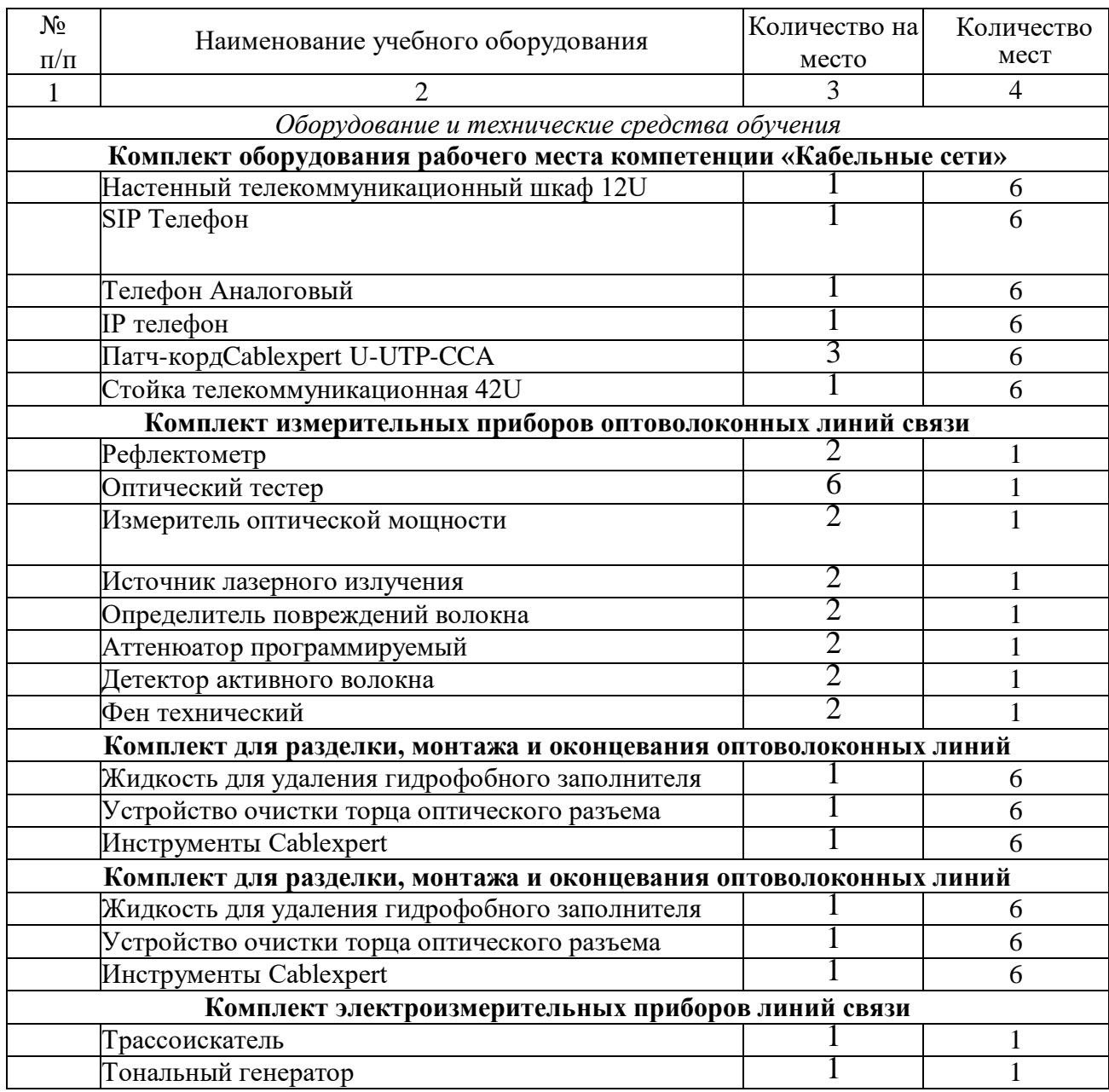

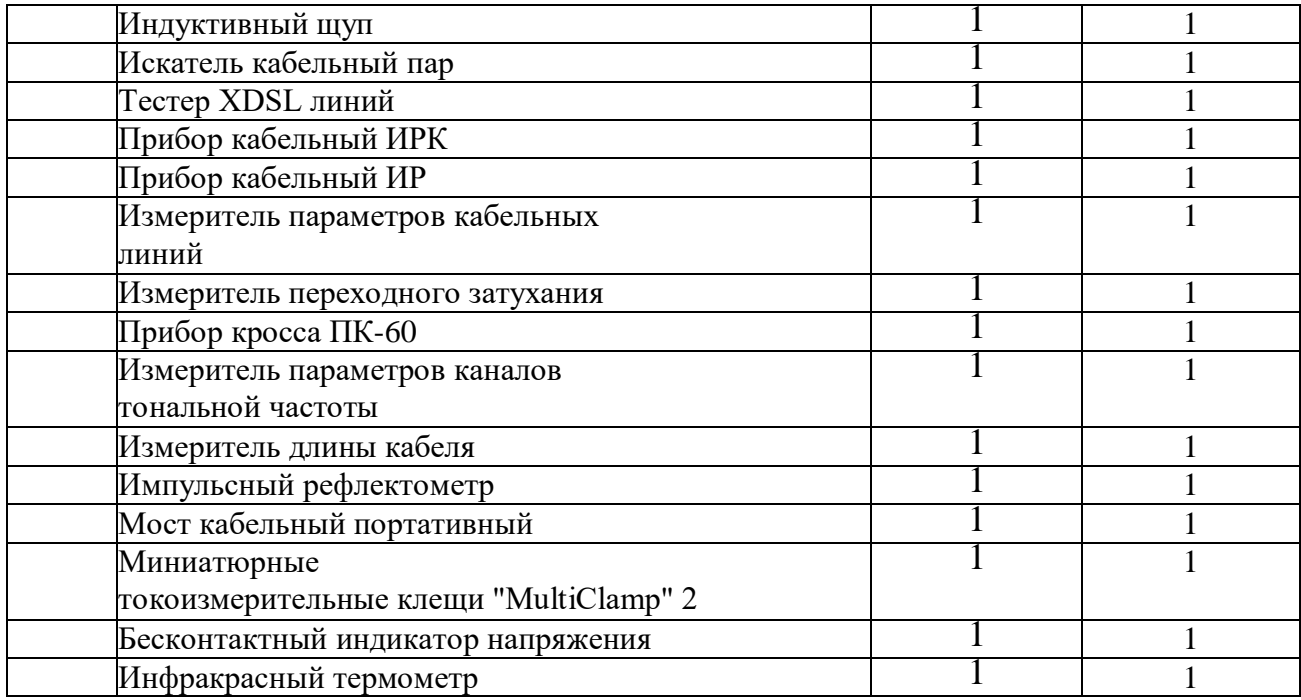

#### **Мастерская по монтажу медно-жильного кабеля**

• комплект проекционного оборудования (интерактивная доска в комплекте с проектором или мультимедийный проектор с экраном)

• измерительное оборудование: рефлектометры, lan-тестеры,

• комплекты пассивных элементов (расходных материалов) для подключения абонентских терминалов и выполнения кроссировки,

• комплекты инструментов для выполнения кроссировочных работ,

• комплекты инструментов для разделки, монтажа и оконцевания медных кабелей,

• соединительное оборудование (распределительные устройства и телекоммуникационные розетки, сплайсы, шнуры и перемычки, патчкорды, пигтейлы)

• станционное кроссировочное оборудование (коммутационная панель, коммутационные коробки, кроссовая панель).

#### **Мастерская по монтажу волоконно-оптического кабеля**

• комплект проекционного оборудования (интерактивная доска в комплекте с проектором или мультимедийный проектор с экраном)

• комплекты оборудования для сварки оптоволокна (сварочный аппарат, скалыватель, расходные материалы),

• измерительное оборудование: рефлектометры, lan-тестеры, тестер оптического волокна,

• комплекты пассивных элементов (расходных материалов) для подключения абонентских терминалов и выполнения кроссировки,

• комплекты инструментов для выполнения кроссировочных работ,

• комплекты инструментов для разделки, монтажа и оконцевания ОВ кабеля,

• соединительное оборудование (распределительные устройства и телекоммуникационные розетки, сплайсы, шнуры и перемычки, патчкорды, пигтейлы)

• станционное кроссировочное оборудование (коммутационная панель, коммутационные коробки, кроссовая панель);

• муфты оптические в комплекте с крепежом.

#### **Мастерская слесарная**

- верстаки (по количеству обучающихся) со слесарными тисками,
- плита для правки,
- плита для притирки,
- механическая плита,
- рычажные ножницы,
- сверлильный станок,
- ручной сверлильный инструмент,
- заточной станок,
- электрический переносной шлифовальный станок,
- винтовой пресс,
- домкрат,
- комплект слесарных инструментов.

Информация об имеющейся для реализации образовательной программы учебноматериальной базе размещается на официальном сайте учреждения в информационнокоммуникационной сети «Интернет».

#### **5. СИСТЕМА ОЦЕНКИ РЕЗУЛЬТАТОВ ОСВОЕНИЯ ПРОГРАММЫ**

Профессиональная переподготовка завершается итоговой аттестацией в форме демонстрационного экзамена. Демонстрационный экзамен включает в себя практическую квалификационную работу. Лица, получившие по итогам промежуточной аттестации неудовлетворительную оценку, к сдаче демонстрационного экзамена не допускаются.

К проведению демонстрационного экзамена привлекаются представители работодателей, их объединений.

#### **Комплект оценочных материалов для проведения демонстрационного экзамена в рамках квалификационного экзамена по профессии «Кабельщик-спайщик»**

## *1.* **ПАСПОРТ КОМПЛЕКТА ОЦЕНОЧНЫХ МАТЕРИАЛОВ**

#### **1.1 Область применения**

Комплект оценочных материалов для проведения демонстрационного экзамена в рамках квалификационного экзамена по профессии **12624 Кабельщик-спайщик** разработан на основе профессионального стандарта по профессии «06.020 «Кабельщикспайщик», утвержденного приказом Минтруда России и социальной защиты Российской Федерации от 10.10.2014 N 688н (ред. от 12.12.2016), зарегистрированного в Минюсте России 11.11.2014 N 34644, а так же профессионального стандарта «Системный администратор информационно-коммуникационных систем», утвержденного приказом Минтруда России и социальной защиты Российской Федерации 5.10.2015 №684н, зарегистрированного в Минюсте России от 22.01.2013 №23 с учетом требований Союза *«*Агентство развития профессиональных сообществ и рабочих кадров «Молодые профессионалы (Ворлдскиллс Россия)» по компетенции «Информационные кабельные сети».

Комплект оценочных материалов предназначен для оценки результатов освоения

программы профессионального обучения по профессии 12624 Кабельщик-спайщик.

# **1.2. Описание процедуры оценки результатов по программе**

Оценка результатов освоения программы проводится в виде демонстрационного экзамена в рамках квалификационного экзамена. В ходе оценки обучающиеся программы демонстрируют «здесь и сейчас» уровень овладения знаниями и умениями по профессии 12624 Кабельщик-спайщик.

Демонстрационный экзамен проводится в лаборатории КГБПОУ «Алтайский архитектурно-строительный колледж», оснащенной в соответствии с требованиями Союза «Агентство развития профессиональных сообществ и рабочих кадров «Молодые профессионалы (Ворлдскиллс Россия)».

Ход выполнения задания оценивается методом экспертного наблюдения. Оценивание осуществляется членами экзаменационной комиссии, прошедшими обучение, организованное Союзом «Ворлдскиллс Россия» и внесенными в реестр экспертов Ворлдскиллс Россия.

Для оценки результатов демонстрационного экзамена используется специально разработанная система критериев. По результатам выполнения задания заполняется оценочный лист, на основании которого принимается решение об итогах демонстрационного экзамена.

**1.3. Перечень результатов, демонстрируемых на квалификационном экзамене**

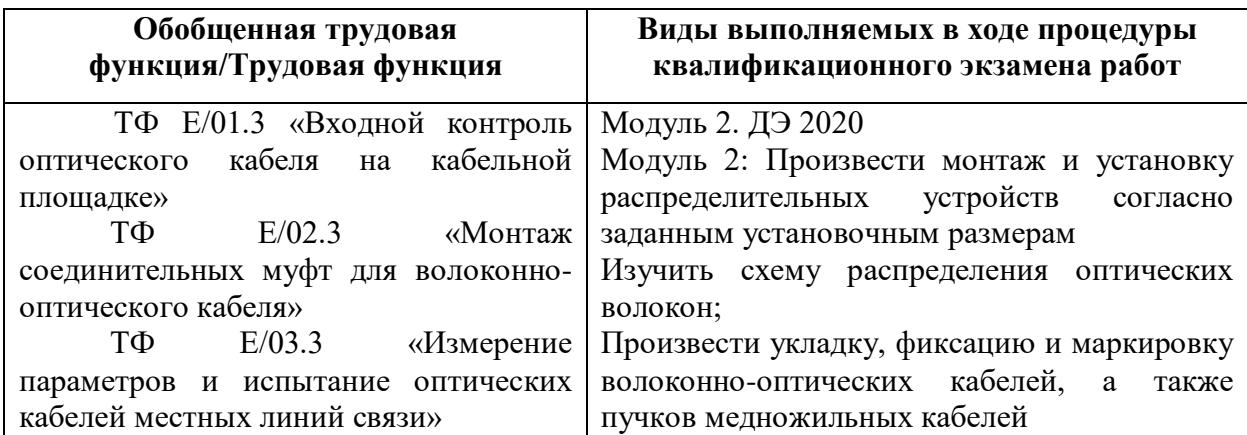

# **2. Требования к квалификационному экзамену в форме ДЭ и методика ее оценивания**

**2.1. Критерии оценивания выполнения задания демонстрационного экзамена** Общее максимальное количество баллов за выполнение задания демонстрационного экзамена одним обучающимся – 100 балла. Критерии оценки демонстрационного экзамена включают критерии выполнения модуля по профессии**: 12624 Кабельщик-спайщик**

## **Критерии оценки задания демонстрационного экзамена включают:**

А. Волоконнооптические СКС

В. Структурированные кабельные системы

С. Поиск и устранение

Оценка будет происходить в течение всего ДЭ.

# Таблина 1.

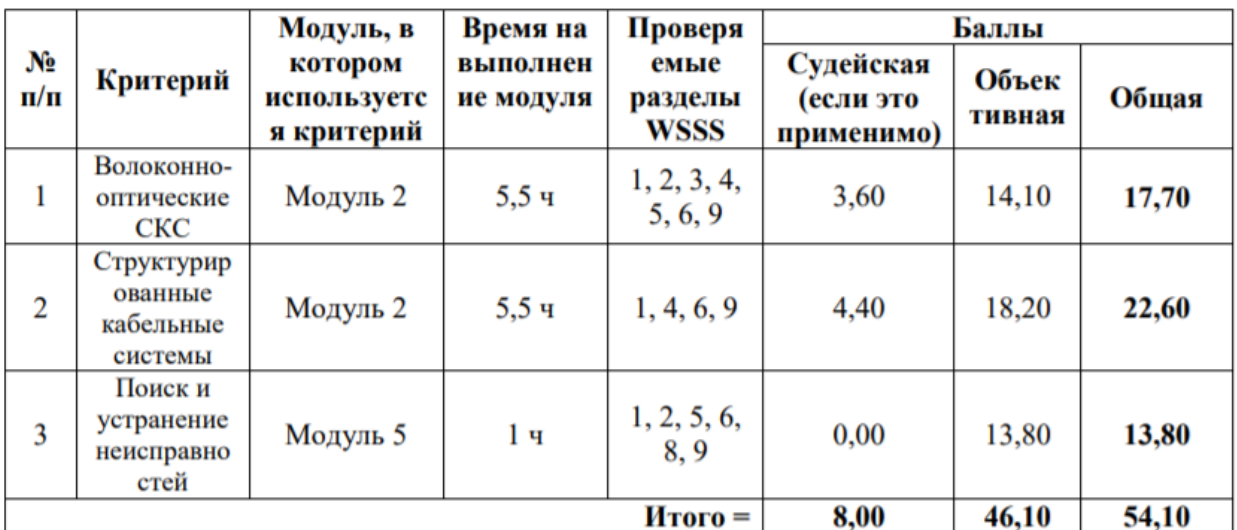

# **2.2. Перевод баллов в оценку**

Перевод в оценку баллов, полученных за демонстрационный экзамен, производится следующим образом:

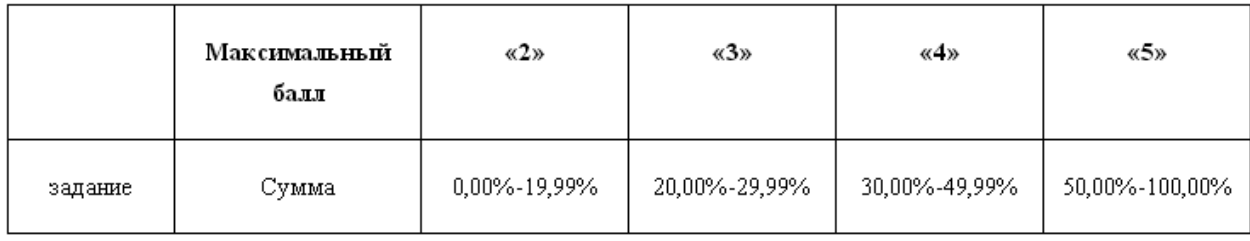

## **2.3. Модуль 2**

Время, отводимое на выполнение задания: 5 часов 30 минут.

Модуль предназначен для симуляции работы участников в условиях максимально приближенных к реальным и позволяет проверить необходимые навыки для работы в отрасли. Участникам необходимо произвести прокладку волоконно-оптических кабелей от главной телекоммуникационной стойки, расположенной в аппаратной одного здания до другого здания, где необходимо установить по заданным установочным размерам настенный и стоечный кроссы и произвести их монтаж, произвести монтаж муфты. Также необходимо сформировать и уложить пучки медножильных кабельных линий связи. При формировании кабельных трасс необходимо соблюдать требования к укладке, фиксации и маркировке, все кабели должны быть уложены в кабельном лотке. По завершению монтажа требуется выполнить проверку целостности созданного участка сети при помощи визуального локатора повреждений и кабельного анализатора. Созданная система должна отвечать стандарту ISO11801.

Инструкции участникам

При выполнении задания от участников потребуется:

-Изучить схему распределения оптических волокон;

- Произвести укладку, фиксацию и маркировку волоконно-оптических кабелей, а также пучков медножильных кабелей: Cat.3, Cat.5E, Cat.6A, при этом предусмотреть необходимое количество запасов волоконно-оптических и медножильных кабелей в местах монтажа распределительных устройств;

- Произвести монтаж и установку распределительных устройств согласно заданным установочным размерам;

- Произвести маркировку распределительных устройств, телекоммуникационной стойки и шкафа.

- Заполнить паспорта монтажа;

В процессе выполнения задания участники обязаны соблюдать требования по организации работ, а именно:

- Использовать средства индивидуальной защиты согласно инструкции;

- Поддерживать чистоту своей рабочей зоны, рабочего места и работать в пределах своей рабочей зоны;

- Бережно относиться к предоставленному оборудованию и материалам.

Требования по выполнению Измерений и обработке результатов измерений:

- Для фиксации проверки целостности созданного участка требуется подозвать эксперта и продемонстрировать прохождение сигнала по указанному на схеме маршруту.

#### Оборудование и материалы

Таблица 1.1 Перечень оборудования и материалов для выполнения задания демонстрационного экзамена

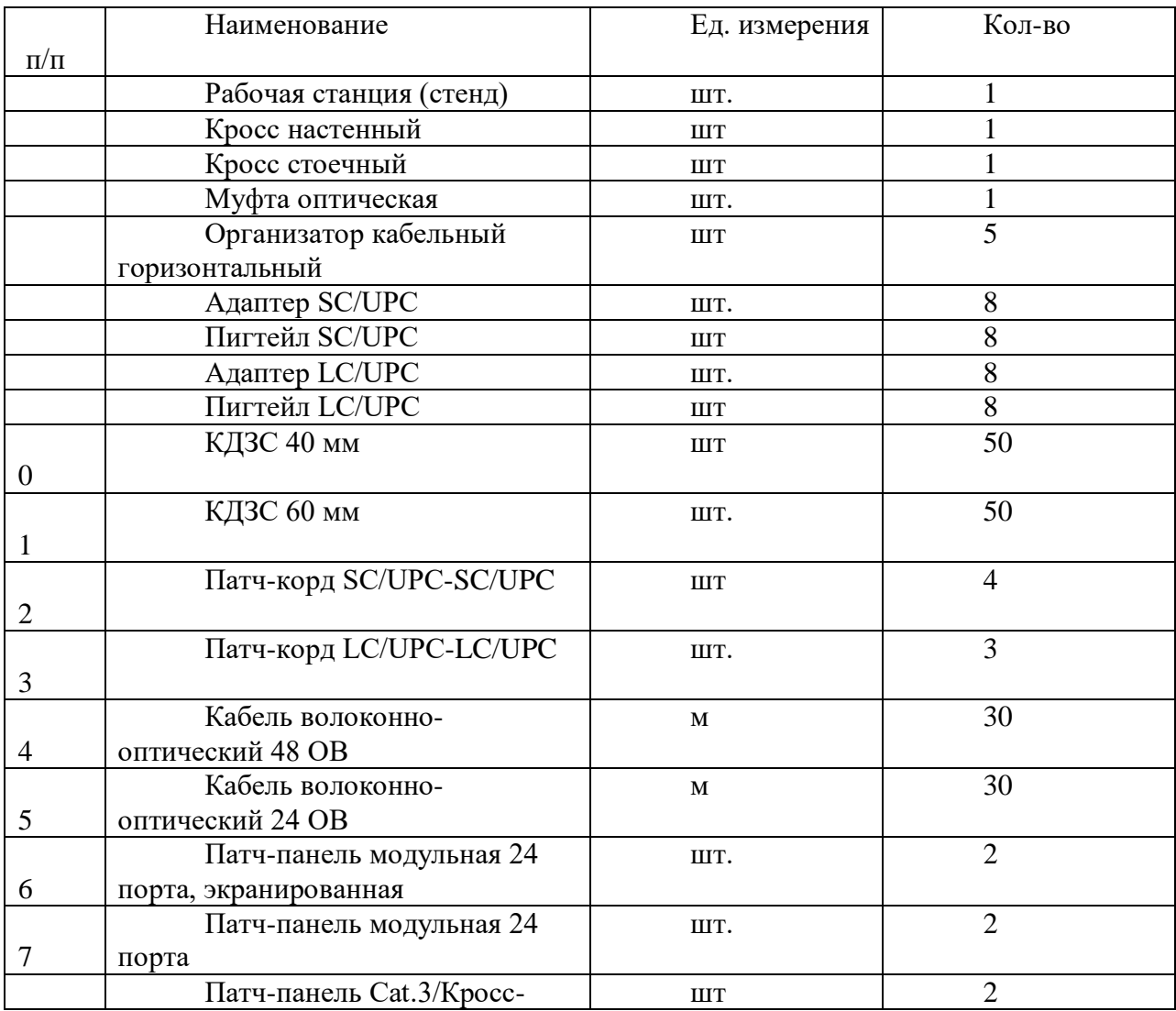

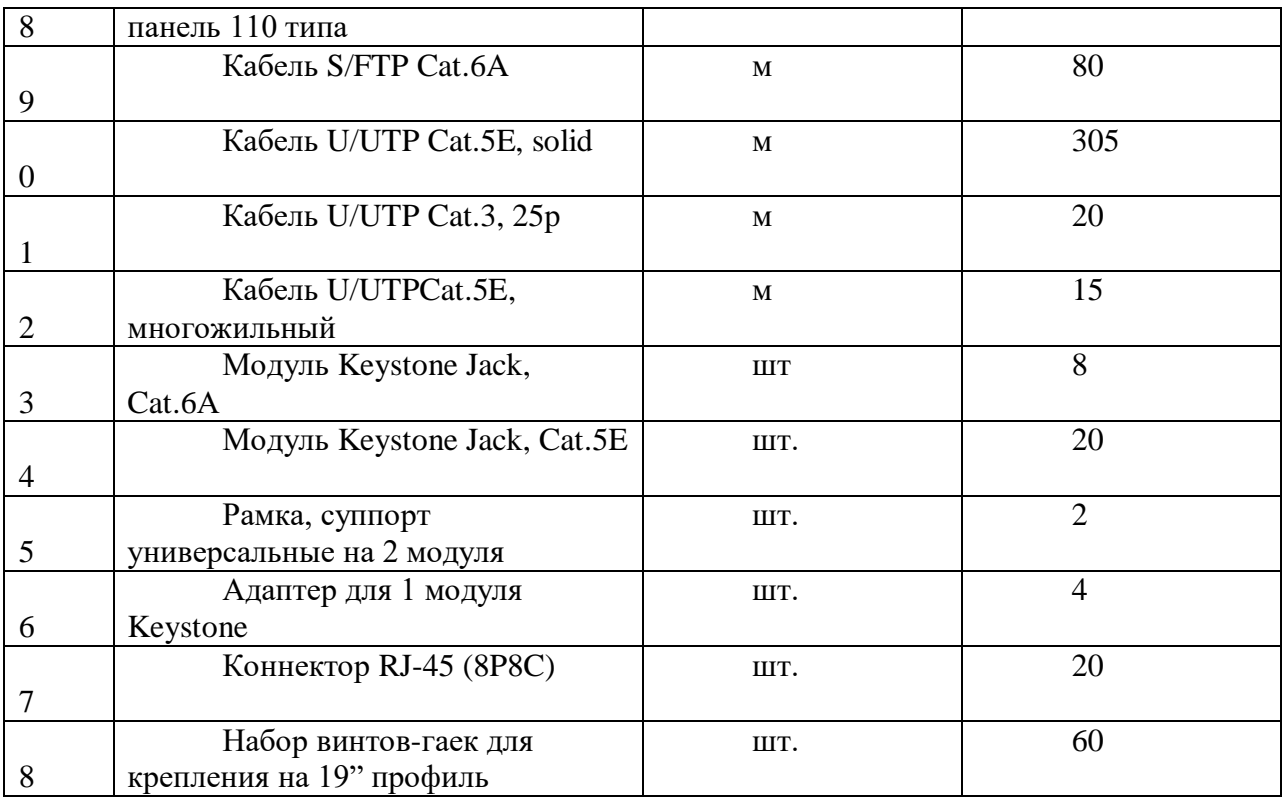

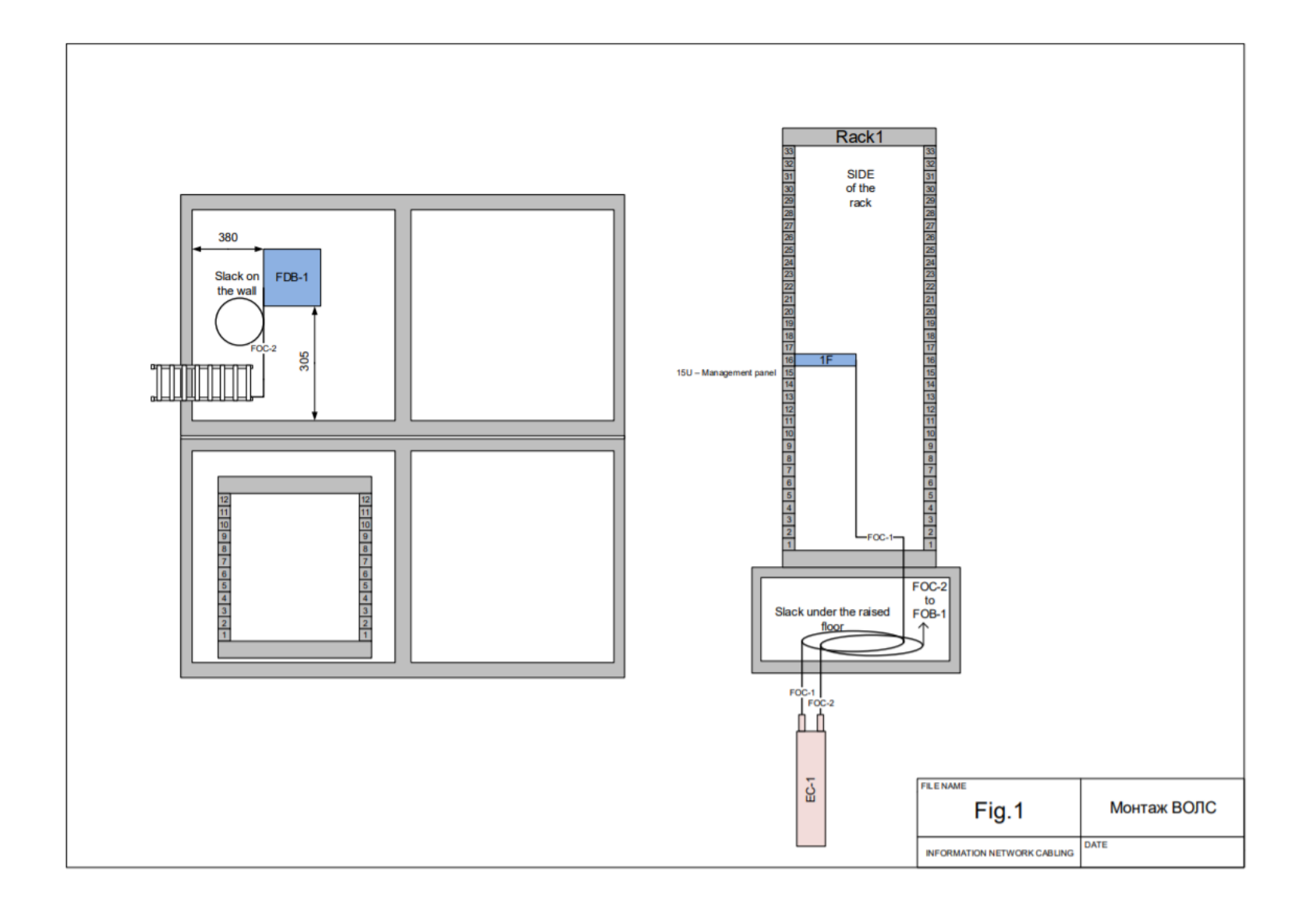

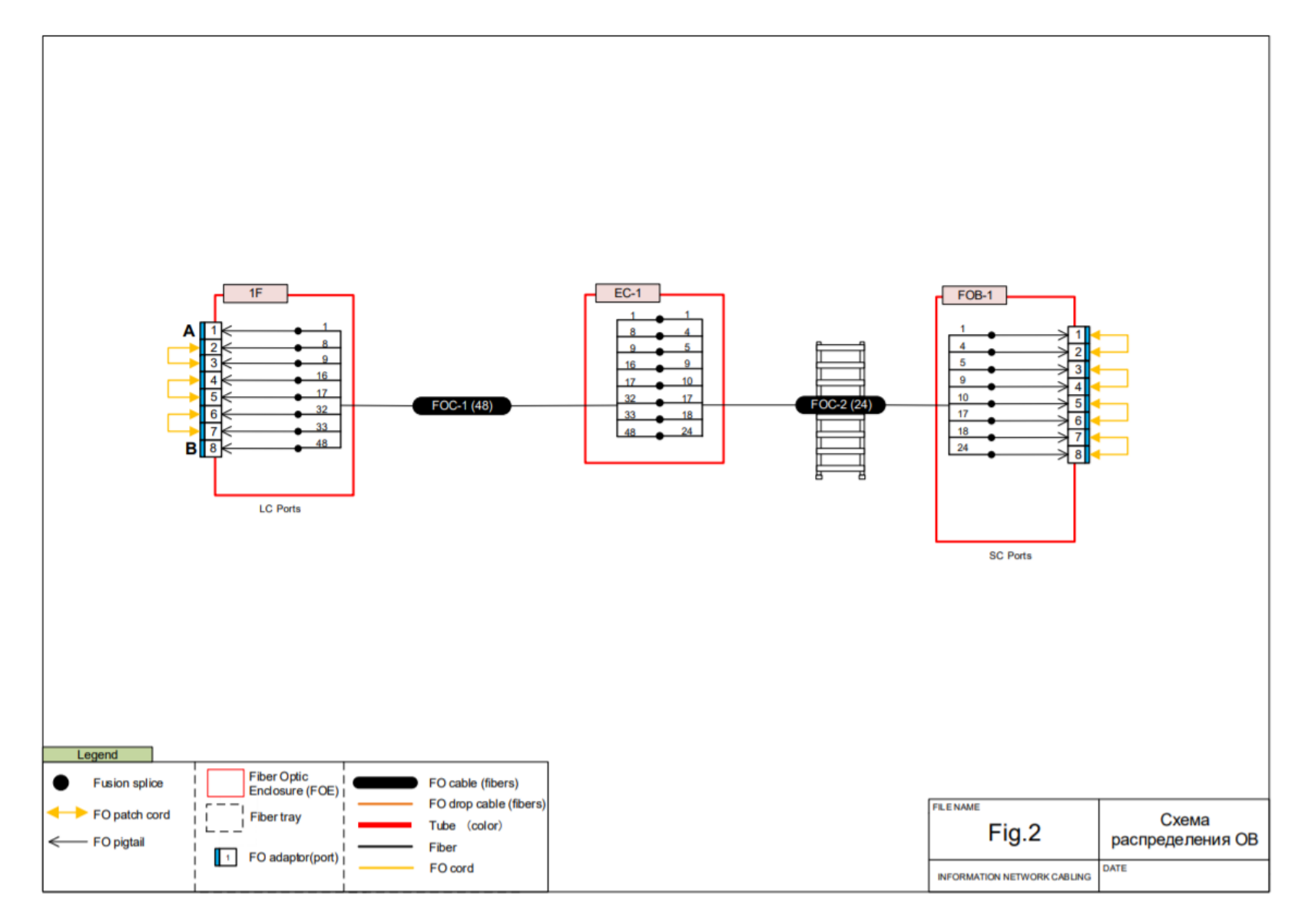

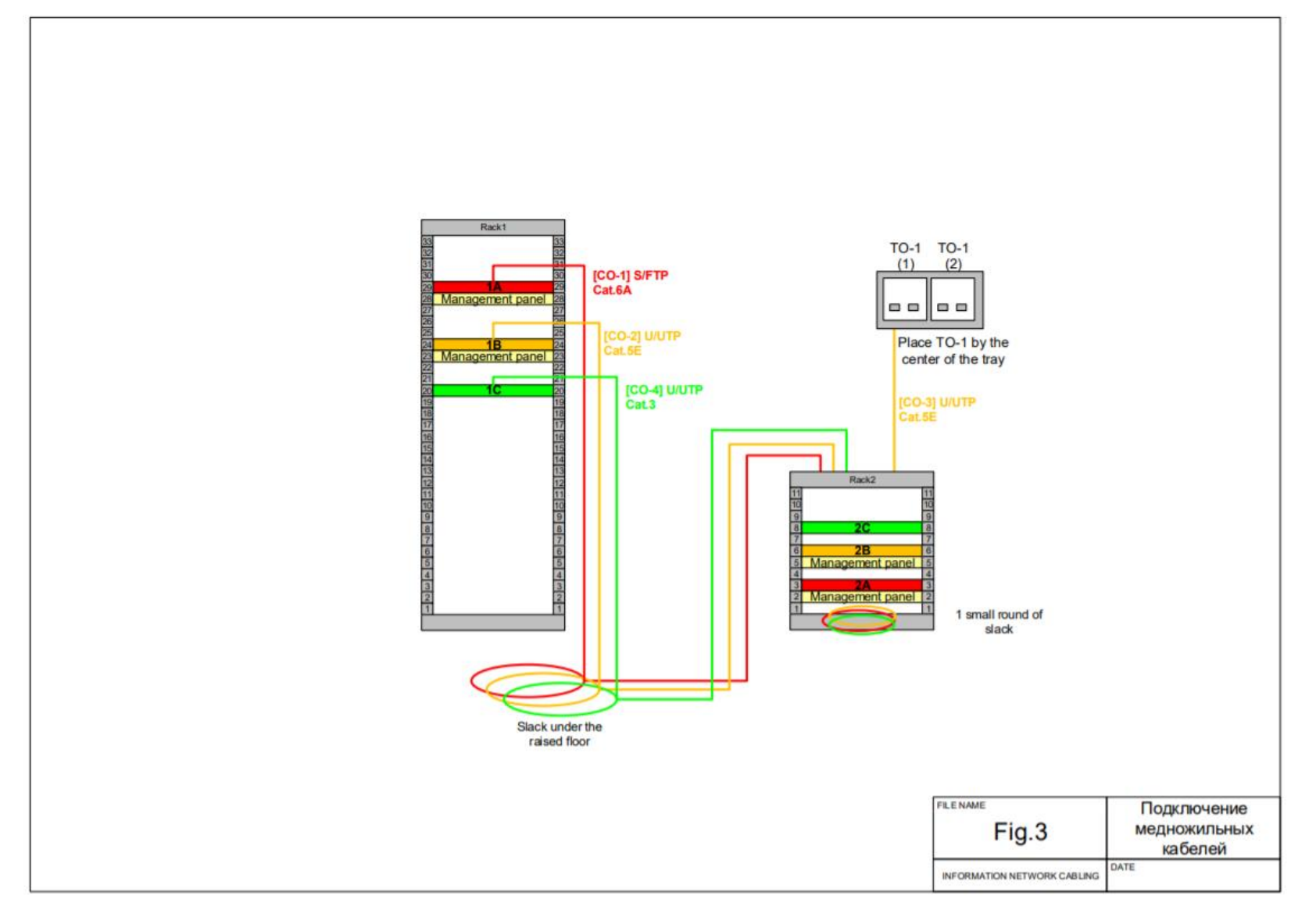

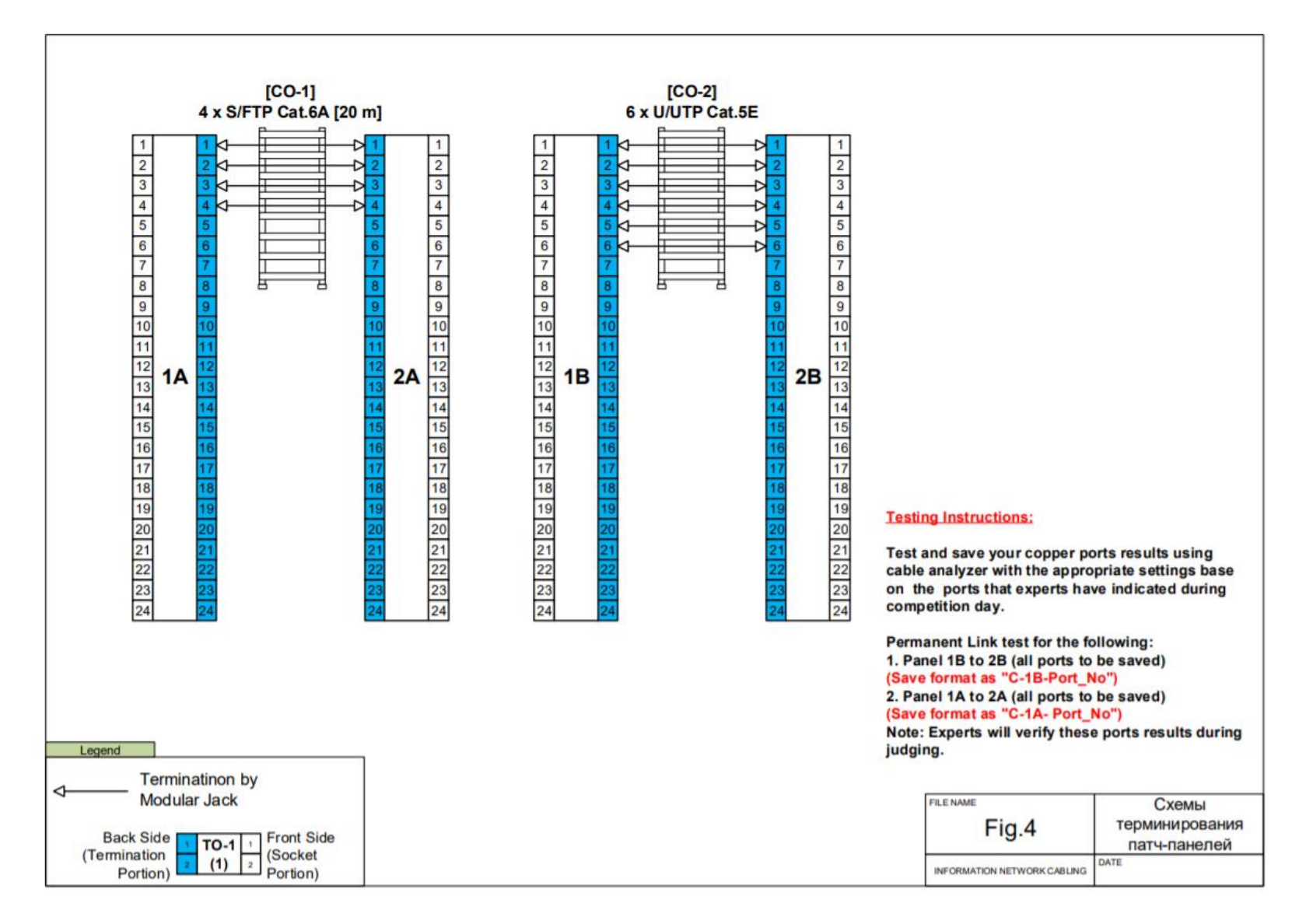

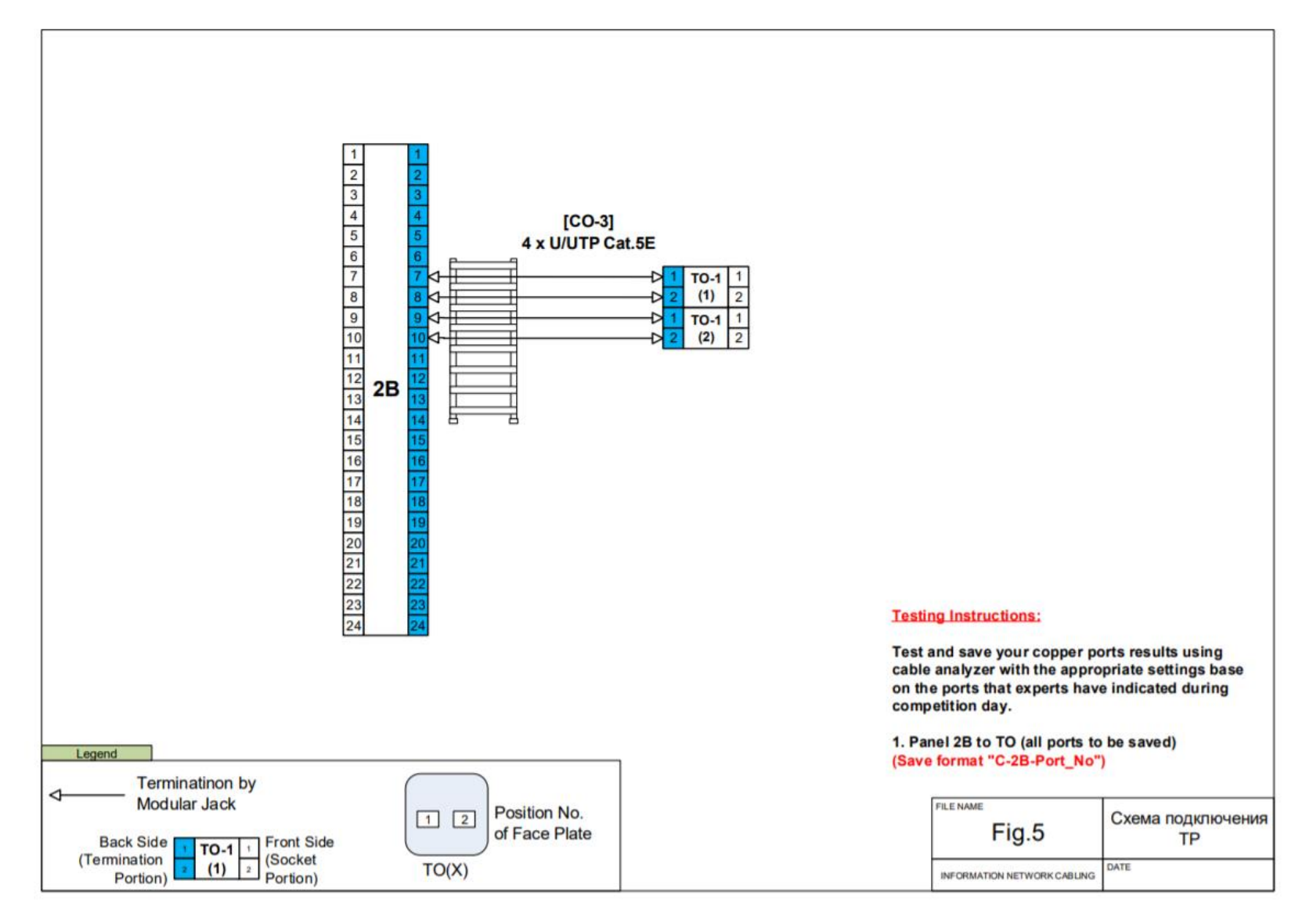

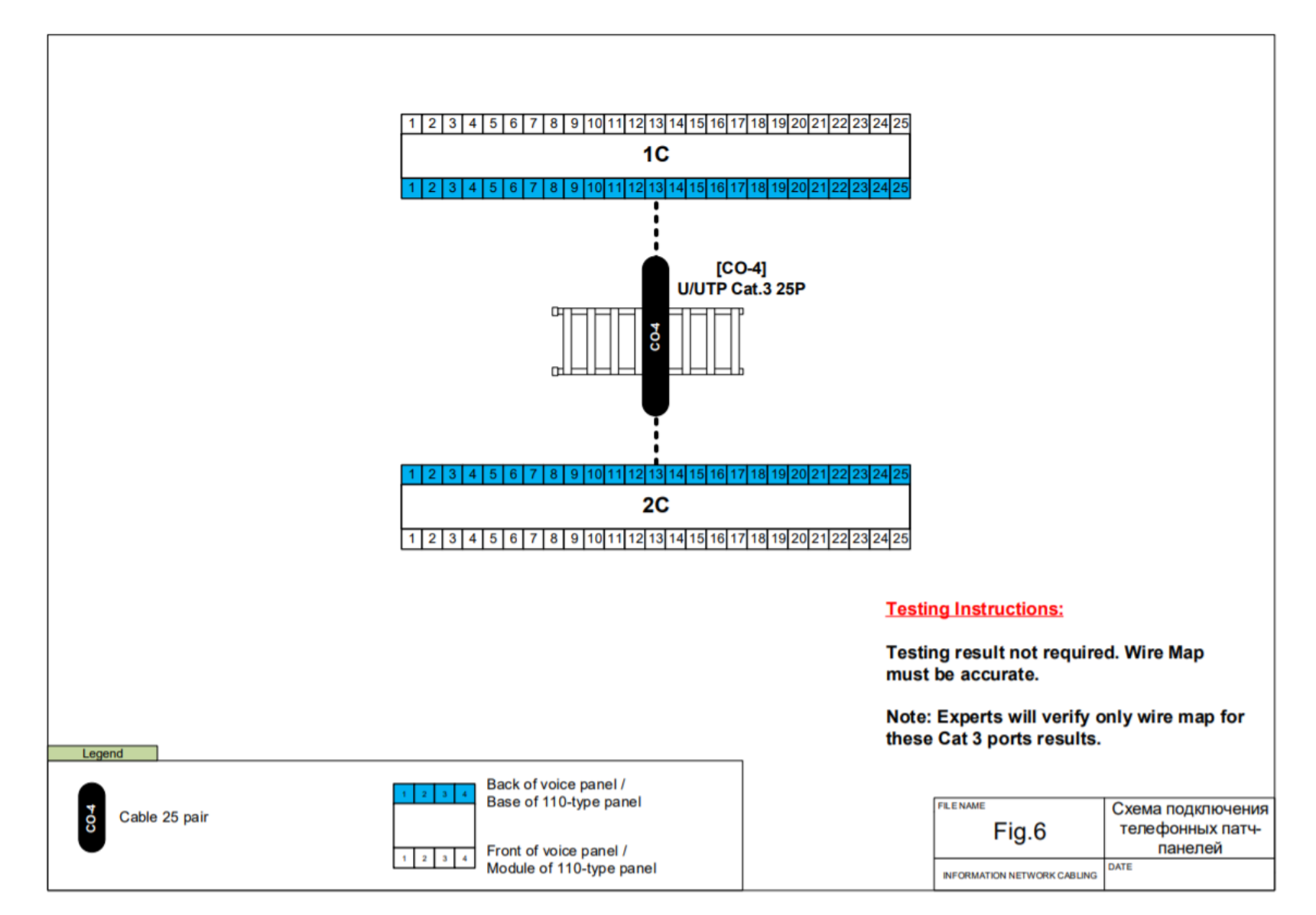

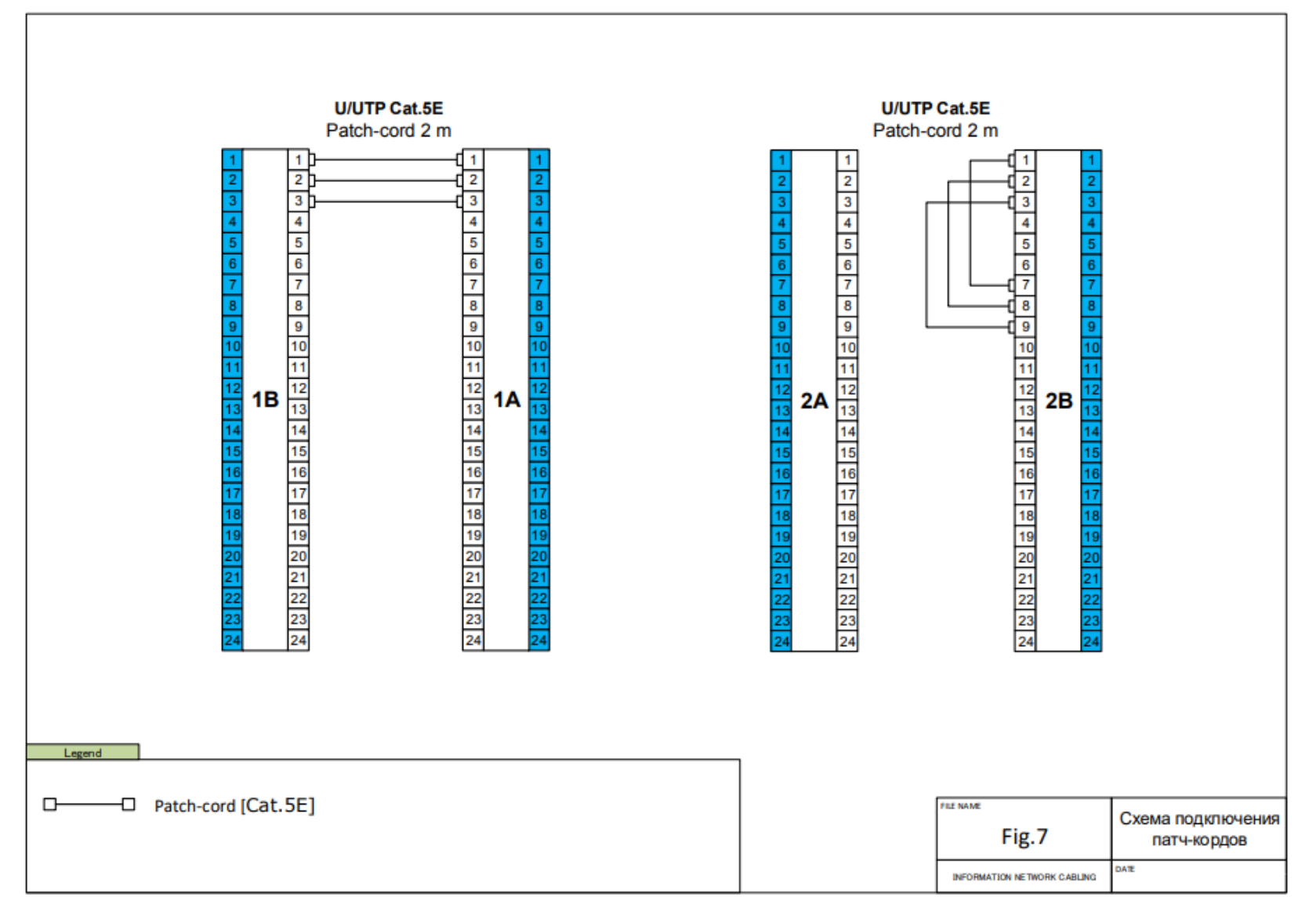

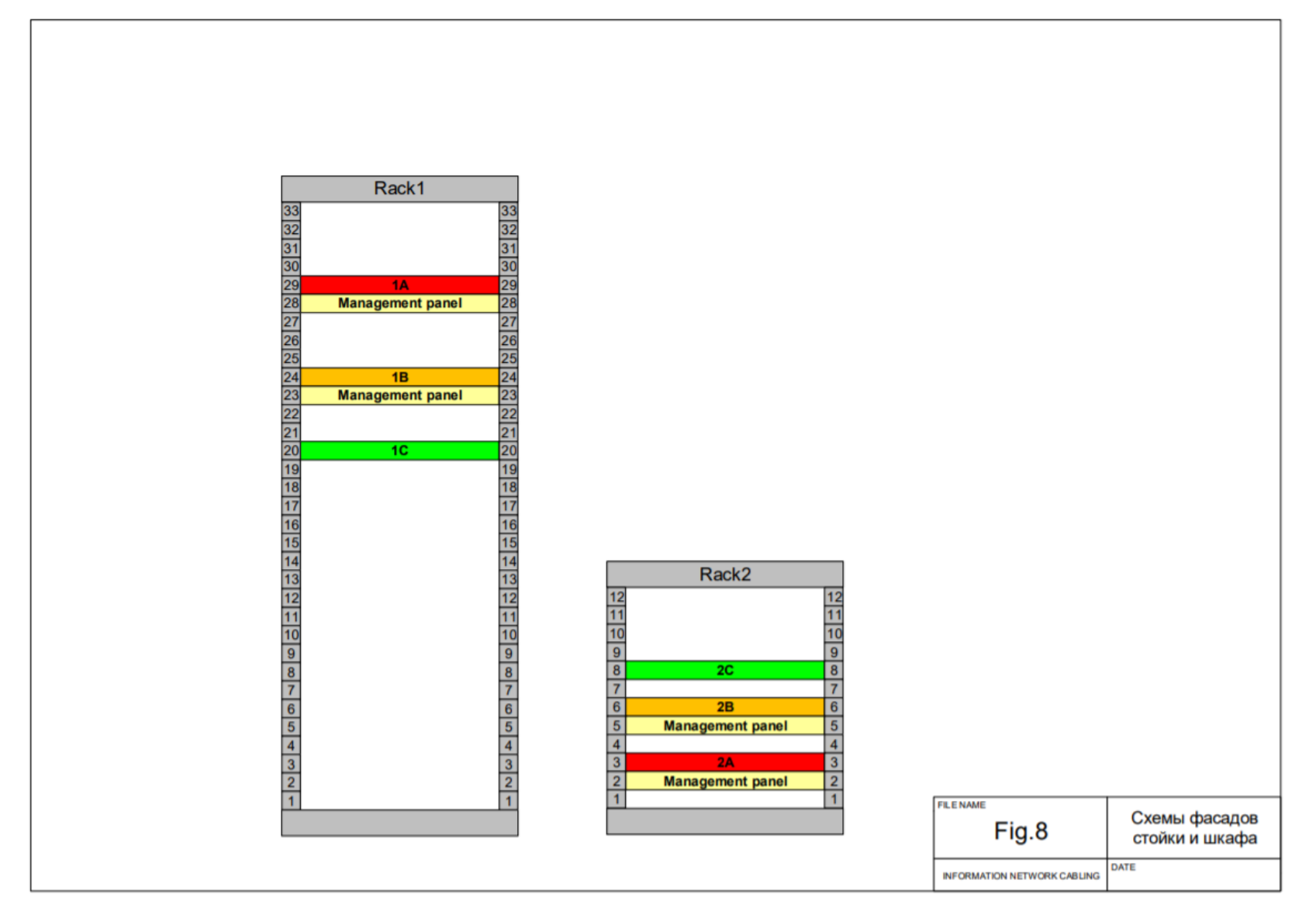

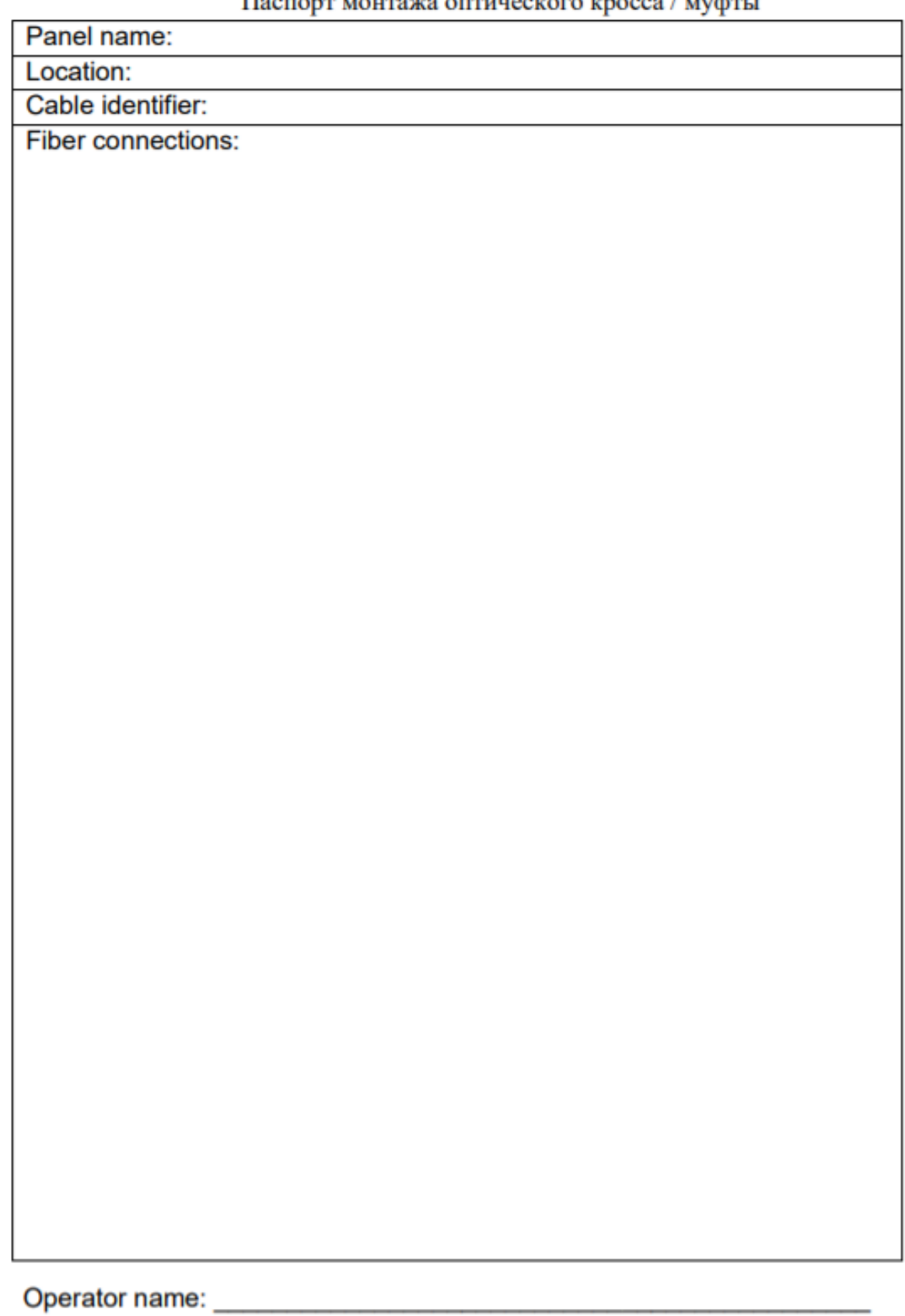

![](_page_33_Picture_11.jpeg)

![](_page_33_Figure_1.jpeg)

![](_page_33_Picture_12.jpeg)

![](_page_33_Picture_13.jpeg)

#### **2.5 Модуль 5**

В данном модуле участники должны продемонстрировать навыки работы с профессиональными измерительными приборами и коммуникативные навыки по интерпретации результатов произведенных измерений.

Описание задания

При помощи кабельного анализатора произвести сертификационное тестирование предоставленных кабельных сборок, сохранить результаты тестирования и заполнить протоколы измерений с описанием характера неисправностей, места их возникновения и возможных способов их устранения.

Оборудование и материалы

Таблица 5.1

Перечень оборудования и материалов для выполнения задания Модуля5

![](_page_34_Picture_181.jpeg)

Инструкции участникам

Время выполнения задания: 1 час.

Перед Вами стоит задача тестирования и квалификации волоконнооптических и медножильных линий связи.

Произведите настройку измерительного комплекса на примере FlukeDSX5000 Versiv или его аналога, для этого:

Создайте Проект с именем: DEMO02-#, где: # - номер рабочего места участника; Задайте имя Оператора (участника): ФИО (пример: Иванов А.А.);

Создайте НОВ.ТЕСТ для тестирования волоконно-оптических линий связи соследующими параметрами: ТИП ТЕСТА – Авто рефлектомет, Компенсация запуска – Вкл, Обнаружение макро изгибов - Вкл, Тип волокна:OS2 Singlemode, Предел теста – по умолчанию.Создайте Наборы ID кабелей:F01-F12, среда передачи: Волокно, Рефлектометр: Конец 1;

Произведите настройку кабельного анализатора для тестирования медножильных линий связи

Для тестирования кабеля типа «витая пара» категории 6A создайтеНОВ.ТЕСТ со следующими параметрами: Тип кабеля: Cat 6A S/FTP, NVP: поумолчанию, Тестирование экрана: Вкл, ПРЕДЕЛ ТЕСТА: ISO11801 PL2 ClassEa, Конфигурация розеток: по умолчанию. Создайте Наборы ID кабелей:С6А\_01-С6А\_08, среда передачи: Медь

Для тестирования кабеля типа «витая пара» категории 3 создайтеНОВ.ТЕСТ со следующими параметрами: Тип кабеля: Cat 3 U/UTP, NVP: поумолчанию, ПРЕДЕЛ ТЕСТА: ISO11801 PL Class С, Конфигурация розеток:Имя конфигурации: Cat3, СХЕМА СОЕДИНЕНИЙ: 4-4, 5-5. СоздайтеНаборы ID кабелей: С3\_01 – С3\_08, среда передачи: Медь

Произведите тестирование волоконно-оптических линий связи.

Примечание. Перед началом измерений произведите УстановкуКомпенсации запуска. При измерениях производите чистку торцовконнекторов перед подключением и контролируйте Качество подключения.Все результаты измерений необходимо сохранить в памяти прибора в ранеезаданном ID - формате;

![](_page_35_Picture_232.jpeg)

Заполните следующую таблицу интерпретации результатов измерений:

Примечание. Если участок квалифицируемой волоконно-оптическойлинии связиудовлетворяет требуемому пределу теста, то в таблиценеобходимо написать PASS в необходимых полях.

Произведите тестирование кабеля типа «витая пара» категории 6A.

![](_page_35_Picture_233.jpeg)

![](_page_36_Picture_57.jpeg)

Произведите расчет длин всех участков кабеля по результатам общих длин отдельных участков и запишите результат расчета: м.

Произведите тестирование кабеля типа «витая пара» категории 3 по следующей схеме:

Примечание.Все результаты измерений необходимо сохранить в памяти прибора в ранее заданном ID–формате.

По результатам тестирования кабельных линий связи категории 3 заполните следующую таблицу интерпретации результатов измерений:

![](_page_36_Picture_58.jpeg)

# 3. НЕОБХОДИМЫЕ ПРИЛОЖЕНИЯ:

Приложение 1

Цветовая маркировка волоконно-оптических кабелей \* Цветовая маркировка кабелей различных производителей может отличаться

![](_page_37_Picture_4.jpeg)

# Цветовая маркировка пар в 4-парных кабелях на основе витой пары проводников согласно стандартов TIA/EIA-T568A, T568B

![](_page_38_Figure_2.jpeg)

**T568A** 

**T568B** 

![](_page_38_Figure_5.jpeg)

![](_page_39_Picture_1.jpeg)

Цветовая маркировка пар в 25-парном кабеле на основе витой пары

проводников

# **6. УЧЕБНО-МЕТОДИЧЕСКИЕ МАТЕРИАЛЫ, ОБЕСПЕЧИВАЮЩИЕ РЕАЛИЗАЦИЮ ПРОГРАММЫ**

- 1. Учебно-методические материалы представлены:
- 3. Программой профессионального образования программой профессиональной переподготовки, утвержденной руководителей образовательной организации;
- 4. Положением об Учебно-производственном центре по подготовке, переподготовке и повышению квалификации строителей краевого государственного бюджетного профессионального образовательного учреждения «Алтайский архитектурностроительный колледж»;
- 5. Положение о профессиональном обучении в краевом государственном бюджетном профессиональном образовательном учреждении «Алтайский архитектурностроительный колледж» (КГБПОУ «Алтайский архитектурно-строительный колледж»);
- 6. Положением о формах обучения по дополнительным профессиональным образовательным программам и программам профессионального обучения в краевом государственном бюджетном профессиональном образовательном учреждении «Алтайский архитектурно-строительный колледж»;
- 7. Правилами приема обучающихся на обучение по программам дополнительного профессионального образования и основным программам профессионального обучения в КГБПОУ «Алтайский архитектурно-строительный колледж»;
- *8.* Электронными учебными материалами
- 9. Материалами для проведения промежуточной и итоговой аттестации обучающихся, утвержденными руководителем образовательной организации (прилагаются).